# <span id="page-0-0"></span>Package 'CopulaREMADA'

August 7, 2022

Version 1.5.1

Date 2022-07-29

Title Copula Mixed Models for Multivariate Meta-Analysis of Diagnostic Test Accuracy Studies

Author Aristidis K. Nikoloulopoulos <A.Nikoloulopoulos@uea.ac.uk>

Maintainer Aristidis K. Nikoloulopoulos <A.Nikoloulopoulos@uea.ac.uk>

**Depends**  $R$  ( $>= 2.10$ ), statmod, matlab, tensor, mc2d

Description The bivariate copula mixed model for meta-analysis of diagnostic test accuracy studies in Nikoloulopoulos (2015) [<doi:10.1002/sim.6595>](https://doi.org/10.1002/sim.6595). The vine copula mixed model for metaanalysis of diagnostic test accuracy studies accounting for disease prevalence in Nikoloulopoulos (2017) [<doi:10.1177/0962280215596769>](https://doi.org/10.1177/0962280215596769) and also accounting for non-evaluable subjects in Nikoloulopoulos (2020) [<doi:10.1515/ijb-2019-0107>](https://doi.org/10.1515/ijb-2019-0107). The hybrid vine copula mixed model for meta-analysis of diagnostic test accuracy case-control and cohort studies in Nikoloulopoulos (2018) [<doi:10.1177/0962280216682376>](https://doi.org/10.1177/0962280216682376). The D-vine copula mixed model for meta-analysis and comparison of two diagnostic tests in Nikoloulopoulos (2019) [<doi:10.1177/0962280218796685>](https://doi.org/10.1177/0962280218796685). The multinomial quadrivariate D-vine copula mixed model for meta-analysis of diagnostic tests with non-evaluable sub-jects in Nikoloulopoulos (2020) [<doi:10.1177/0962280220913898>](https://doi.org/10.1177/0962280220913898). The one-factor copula mixed model for joint meta-analysis of multiple diagnostic tests (2022) [<doi:10.1111/rssa.12838>](https://doi.org/10.1111/rssa.12838).

License GPL  $(>= 2.10)$ 

NeedsCompilation no

Repository CRAN

Date/Publication 2022-08-07 16:10:04 UTC

# R topics documented:

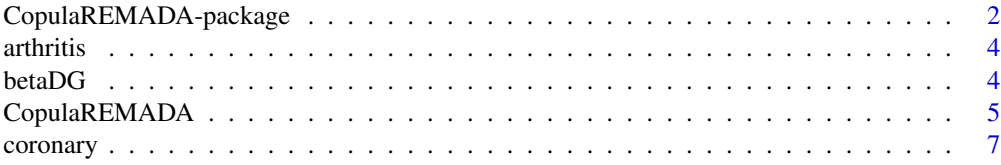

<span id="page-1-0"></span>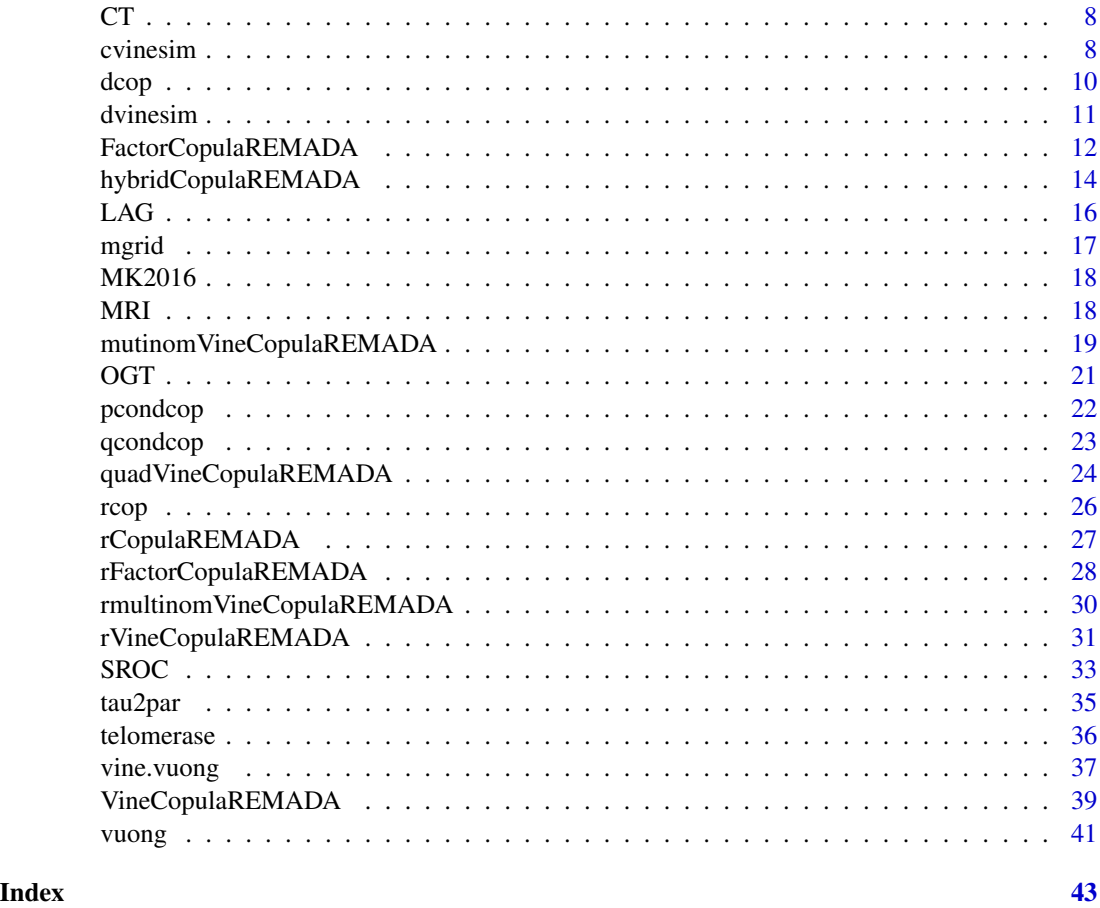

CopulaREMADA-package *Copula Mixed Models for Multivariate Meta-Analysis of Diagnostic Test Accuracy Studies*

# Description

Fits copula mixed models for multivariate meta-analysis of diagnostic test accuracy studies proposed in Nikoloulopoulos (2015, 2017, 2018a, 2018b, 2019, 2020a, 2020b, 2022).

# Details

This package contains R functions to implement:

• The copula mixed model for meta-analysis of diagnostic test accuracy studies and produce SROC curves and summary operating points (a pair of average sensitivity and specificity) with a confidence region and a predictive region (Nikoloulopoulos, 2015, 2018a). All the analyses presented in Section 7 of Nikoloulopoulos (2015) are given as code examples in the package;

- The vine copula mixed model for meta-analysis of diagnostic test accuracy studies accounting for disease prevalence and non-evaluable subjects (Nikoloulopoulos, 2017, 2020a);
- The hybrid vine copula mixed model for meta-analysis of diagnostic test accuracy case-control and cohort studies (Nikoloulopoulos, 2018b);
- The D-vine copula mixed model for meta-analysis and comparison of two diagnostic tests (Nikoloulopoulos, 2019).
- The multinomial quadrivariate D-vine copula mixed model for diagnostic studies meta-analysis accounting for non-evaluable subjects (Nikoloulopoulos, 2020b).
- The one-factor copula mixed model for joint meta-analysis of multiple diagnostic tests (Nikoloulopoulos, 2022).

#### Author(s)

Aristidis K. Nikoloulopoulos.

#### References

Nikoloulopoulos, A.K. (2015) A mixed effect model for bivariate meta-analysis of diagnostic test accuracy studies using a copula representation of the random effects distribution. *Statistics in Medicine*, 34, 3842–3865. doi: [10.1002/sim.6595.](https://doi.org/10.1002/sim.6595)

Nikoloulopoulos, A.K. (2017) A vine copula mixed effect model for trivariate meta-analysis of diagnostic test accuracy studies accounting for disease prevalence. *Statistical Methods in Medical Research*, 26, 2270–2286. doi: [10.1177/0962280215596769.](https://doi.org/10.1177/0962280215596769)

Nikoloulopoulos, A.K. (2018a) On composite likelihood in bivariate meta-analysis of diagnostic test accuracy studies. *AStA Advances in Statistical Analysis*, 102, 211–227. doi: [10.1007/s10182-](https://doi.org/10.1007/s10182-017-0299-y) [0170299y.](https://doi.org/10.1007/s10182-017-0299-y)

Nikoloulopoulos, A.K. (2018b) Hybrid copula mixed models for combining case-control and cohort studies in meta-analysis of diagnostic tests. *Statistical Methods in Medical Research*, 27, 2540– 2553. doi: [10.1177/0962280216682376.](https://doi.org/10.1177/0962280216682376)

Nikoloulopoulos, A.K. (2019) A D-vine copula mixed model for joint meta-analysis and comparison of diagnostic tests. *Statistical Methods in Medical Research*, 28(10-11):3286–3300. doi: [10.1177](https://doi.org/10.1177/0962280218796685)/ [0962280218796685.](https://doi.org/10.1177/0962280218796685)

Nikoloulopoulos, A.K. (2020a) An extended trivariate vine copula mixed model for meta-analysis of diagnostic studies in the presence of non-evaluable outcomes. *The International Journal of Biostatistics*, 16(2). doi: [10.1515/ijb20190107.](https://doi.org/10.1515/ijb-2019-0107)

Nikoloulopoulos, A.K. (2020b) A multinomial quadrivariate D-vine copula mixed model for diagnostic studies meta-analysis in the presence of non-evaluable subjects. *Statistical Methods in Medical Research*, 29 (10), 2988–3005. doi: [10.1177/0962280220913898.](https://doi.org/10.1177/0962280220913898)

Nikoloulopoulos, A.K. (2022) An one-factor copula mixed model for joint meta-analysis of multiple diagnostic tests. *Journal of the Royal Statistical Society: Series A (Statistics in Society)*, 185 (3), 1398–1423. doi: [10.1111/rssa.12838.](https://doi.org/10.1111/rssa.12838)

<span id="page-3-0"></span>

Data obtained from a meta-analysis that aimed to determine whether anti-cyclic citrullinated peptide (anti-CCP) antibody identifies more accurately patients with rheumatoid arthritis than rheumatoid factor (RF) does. We include  $N = 22$  studies that assessed both RF and anti-CCP2 antibody for diagnosing rheumatoid arthritis.

#### Format

A data frame with 22 observations on the following 8 variables.

TP1 the number of true positives for RF

- FN1 the number of false negatives for RF
- FP1 the number of false positives for RF
- TN1 the number of true negatives for RF
- TP2 the number of true positives for anti-CCP2
- FN2 the number of false negatives for anti-CCP2
- FP2 the number of false positives for anti-CCP2
- TN2 the number of true negatives for anti-CCP2

#### References

Nishimura, K., Sugiyama, D., Kogata, Y., et al. (2007) Meta-analysis: Diagnostic accuracy of anti-cyclic citrullinated peptide antibody and rheumatoid factor for rheumatoid arthritis. *Annals of Internal Medicine*, 146(11), 797–808.

Dimou, N.L., Adam, M. and Bagos, P.G. (2016) A multivariate method for meta-analysis and comparison of diagnostic tests. *Statistics in Medicine*, 35(20), 3509–3523.

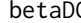

betaDG *The beta-D-Glucan-data*

# Description

Data on 8 cohort studies inthemeta-analysis in Karageorgopoulos et al. (2011). The interest there is to assess *beta-*D-Glucan as aserum or plasma marker for the presence of invasive fungal infections.

#### Usage

data(betaDG)

# <span id="page-4-0"></span>CopulaREMADA 5

#### Format

A data frame with 8 observations on the following 4 variables.

- TP the number of true positives
- FN the number of false negatives
- FP the number of false positives
- TN the number of true negatives

#### References

Karageorgopoulos, D.E., Vouloumanou, E.K., Ntziora, F., et al. (2011) beta-D-Glucan assay for the diagnosis of invasive fungal infections: a meta-analysis. *Clinical Infectious Diseases*, 52(6), 750–770.

<span id="page-4-1"></span>CopulaREMADA *Maximum likelhood estimation for copula mixed models for diagnostic test accurracy studies*

#### Description

For copula mixed models for diagnostic test accuracy studies numerical evaluation of the MLE is easily done with the following steps:

1. Calculate Gauss-Legendre quadrature points gl\$nodes and weights gl\$weights.

2. Convert from independent uniform quadrature points to dependent uniform quadrature points that have distribution 'cop'. The inverse of the conditional distribution qcondcop corresponding to the copula 'cop' is used to achieve this.

3. Numerically evaluate the joint probability mass function with the bivariate integral in a double sum.

With Gauss-Legendre quadrature, the same nodes and weights are used for different functions; this helps in yielding smooth numerical derivatives for numerical optimization via quasi-Newton. Our comparisons show that  $n_q = 15$  is adequate with good precision to at least at four decimal places.

#### Usage

```
CopulaREMADA.norm(TP,FN,FP,TN,gl,mgrid,qcond,tau2par)
CopulaREMADA.beta(TP,FN,FP,TN,gl,mgrid,qcond,tau2par)
countermonotonicCopulaREMADA.norm(TP,FN,FP,TN,gl,mgrid)
countermonotonicCopulaREMADA.beta(TP,FN,FP,TN,gl,mgrid)
```
# <span id="page-5-0"></span>Arguments

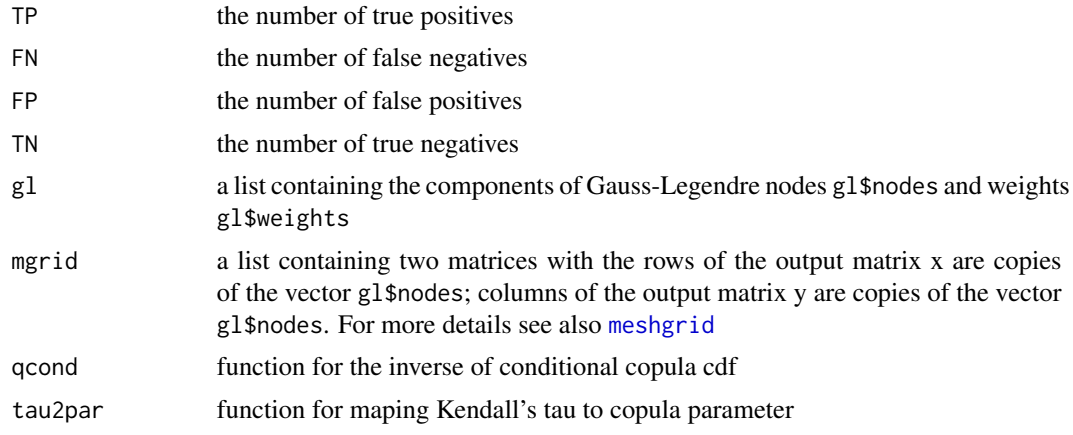

# Value

A list containing the following components:

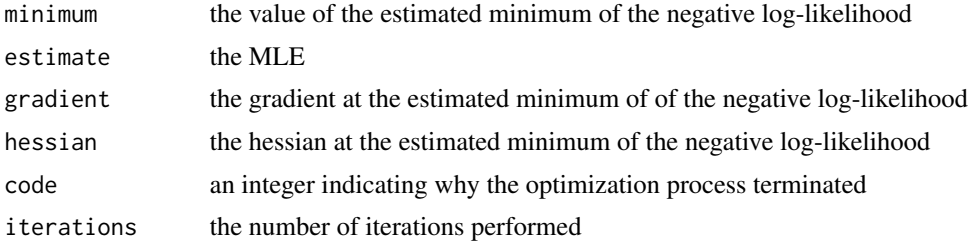

For more details see [nlm](#page-0-0)

# References

Nikoloulopoulos, A.K. (2015) A mixed effect model for bivariate meta-analysis of diagnostic test accuracy studies using a copula representation of the random effects distribution. *Statistics in Medicine*, 34, 3842–3865. doi: [10.1002/sim.6595.](https://doi.org/10.1002/sim.6595)

# See Also

[rCopulaREMADA](#page-26-1)

# Examples

```
nq=15
gl=gauss.quad.prob(nq,"uniform")
mgrid<- meshgrid(gl$n,gl$n)
data(LAG)
```

```
attach(LAG)
c270est.b=CopulaREMADA.beta(TP,FN,FP,TN,gl,mgrid,qcondcln270,tau2par.cln270)
detach(LAG)
```
#### <span id="page-6-0"></span>coronary 7

data(MRI) attach(MRI) c270est.n=CopulaREMADA.norm(TP,FN,FP,TN,gl,mgrid,qcondcln270,tau2par.cln270) detach(MRI) data(CT) attach(CT) est.n=countermonotonicCopulaREMADA.norm(TP,FN,FP,TN,gl,mgrid) est.b=countermonotonicCopulaREMADA.beta(TP,FN,FP,TN,gl,mgrid) detach(CT)

coronary *The coronary CT angiography data*

# Description

Data on 26 studies from a systematic review for diagnostic accuracy studies of coronary computed tomography angiography for the detection of coronary artery disease.

# Usage

data(coronary)

#### Format

A data frame with 26 observations on the following 6 variables.

- TP the number of true positives
- FN the number of false negatives
- FP the number of false positives
- TN the number of true negatives
- NEP the number of non-evaluable positives
- NEN the number of non-evaluable negatives

# References

Schuetz, G. M., Schlattmann, P., and Dewey, M. (2012). Use of 3x2 tables with an intention to diagnose approach to assess clinical performance of diagnostic tests: Meta-analytical evaluation of coronary CT angiography studies. *BMJ* (Online), 345:e6717.

<span id="page-7-0"></span>Data on 17 studies of computed tomography (CT) for the diagnosis of lymph node metastasis in women with cervical cancer, one of three imaging techniques in the meta-analysis in Scheidler et al. (1997). Diagnosis of metastatic disease by CT relies on nodal enlargement.

# Usage

data(CT)

# Format

A data frame with 17 observations on the following 4 variables.

- TP the number of true positives
- FN the number of false negatives
- FP the number of false positives
- TN the number of true negatives

#### References

Scheidler, J., H. Hricak, K. K. Yu, L. Subak, and M. R. Segal. (1997) Radiological evaluation of lymph node metastases in patients with cervical cancer: A meta-analysis. *Journal of the American Medical Association*, 278, 1096–1101.

<span id="page-7-1"></span>cvinesim *Simulation from a trivariate C-vine copula*

# Description

Simulation from a trivariate C-vine copula

#### Usage

cvinesim(N,param,qcondcop12,qcondcop13,qcondcop23, tau2par12,tau2par13,tau2par23)

#### <span id="page-8-0"></span>cvinesim **9**

#### Arguments

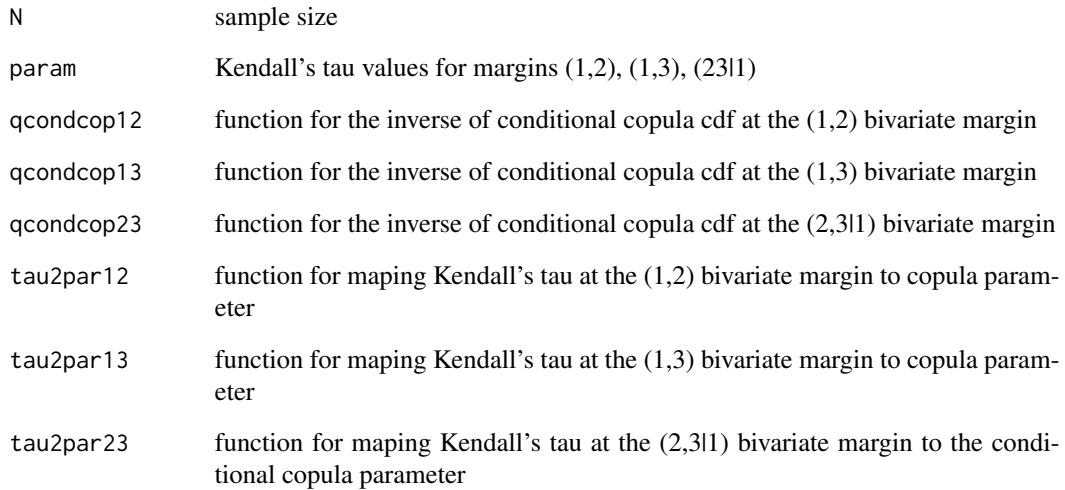

# Details

Choices are 'cop' in rcop are bvn, frk, cln, cln90 (rotated by 90 degrees cln), cln180 (rotated by 180 degrees cln), cln270 (rotated by 270 degrees cln).

See help page for [dcop](#page-9-1) for the abbreviations of the copula names.

#### Value

```
Nx3 matrix with values in (0,1)
```
# References

Joe H (2011) Dependence comparisons of vine copulae with four or more variables. In: Kurowicka D, Joe H, editors. *Dependence Modeling: Handbook on Vine Copulae*. Singapore: World Scientific; 2011. p. 139–164

Joe H (2014) *Dependence Modeling with Copulas*. Chapman & Hall/CRC.

Joe H (2014) *CopulaModel: Dependence Modeling with Copulas*. Software for book: *Dependence Modeling with Copulas*, Chapman & Hall/CRC, 2014.

# See Also

[qcondcop](#page-22-1) [dcop](#page-9-1) [rcop](#page-25-1)

<span id="page-9-1"></span><span id="page-9-0"></span>Bivariate copula densities for parametric families.

# Usage

```
dbvn(u,v,cpar)
dfrk(u,v,cpar)
dcln(u,v,cpar)
dcln90(u,v,cpar)
dcln270(u,v,cpar)
```
#### Arguments

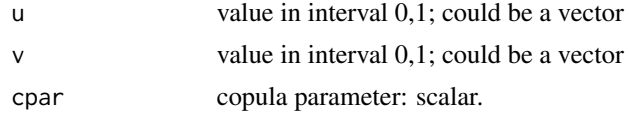

# Details

Choices are 'cop' in dcop are bvn, frk, cln, cln90 (rotated by 90 degrees cln), cln180 (rotated by 180 degrees cln), cln270 (rotated by 270 degrees cln).

The copula names are abbreviations for:

bvn = bivariate normal or Gaussian

 $frk =$ Frank

cln = Clayton or Mardia-Takahasi-Cook-Johnson

# Value

pdf value(s).

# References

Joe H (1997) *Multivariate Models and Dependence Concepts*. Chapman & Hall

Joe H (2014) *Dependence Modeling with Copulas*. Chapman & Hall/CRC.

Joe H (2014) *CopulaModel: Dependence Modeling with Copulas*. Software for book: *Dependence Modeling with Copulas*, Chapman & Hall/CRC, 2014.

# See Also

[qcondcop](#page-22-1) [rcop](#page-25-1)

<span id="page-10-1"></span><span id="page-10-0"></span>

Simulation from a (truncated) quadrivariate D-vine copula. Lower-order trees (if any) are composed with BVN copulas.

#### Usage

```
dvinesim(nsim,param,qcond1,pcond1,tau2par1,qcond2,pcond2,tau2par2)
dtrvinesim(nsim,trparam,qcond1,pcond1,tau2par1,qcond2,pcond2,tau2par2)
```
#### Arguments

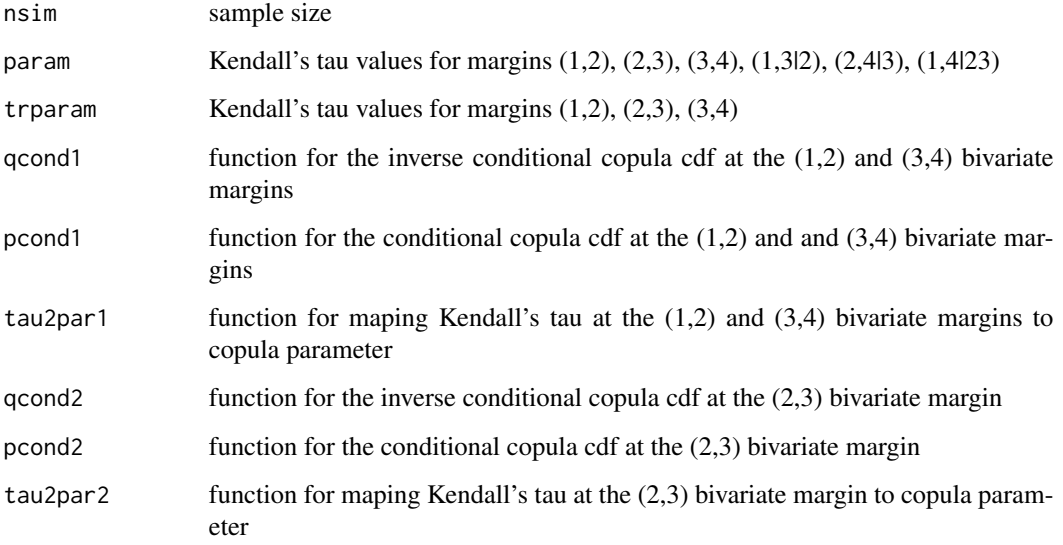

# Details

Choices are 'cop' in rcop are bvn, frk, cln, cln90 (rotated by 90 degrees cln), cln180 (rotated by 180 degrees cln), cln270 (rotated by 270 degrees cln).

See help page for [dcop](#page-9-1) for the abbreviations of the copula names.

# Value

Nx4 matrix with values in  $(0,1)$ 

#### References

Joe H (2011) Dependence comparisons of vine copulae with four or more variables. In: Kurowicka D, Joe H, editors. *Dependence Modeling: Handbook on Vine Copulae*. Singapore: World Scientific; 2011. p. 139–164

Joe H (2014) *Dependence Modeling with Copulas*. Chapman & Hall/CRC.

Joe H (2014) *CopulaModel: Dependence Modeling with Copulas*. Software for book: *Dependence Modeling with Copulas*, Chapman & Hall/CRC, 2014.

Nikoloulopoulos, A.K. (2018) A D-vine copula mixed model for joint meta-analysis and comparison of diagnostic tests. *Statistical Methods in Medical Research*, in press. doi: [10.1177/](https://doi.org/10.1177/0962280218796685) [0962280218796685.](https://doi.org/10.1177/0962280218796685)

Nikoloulopoulos, A.K. (2018) A multinomial quadrivariate D-vine copula mixed model for diagnostic studies meta-analysis accounting for non-evaluable subjects. *ArXiv e-prints*, arXiv:1812.05915. <https://arxiv.org/abs/1812.05915>.

#### See Also

[qcondcop](#page-22-1) [dcop](#page-9-1) [rcop](#page-25-1)

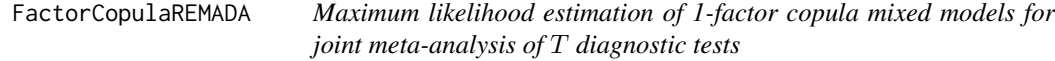

# **Description**

The estimated parameters can be obtained by using a quasi-Newton method applied to the logarithm of the joint likelihood. This numerical method requires only the objective function, i.e., the logarithm of the joint likelihood, while the gradients are computed numerically and the Hessian matrix of the second order derivatives is updated in each iteration. The standard errors (SE) of the ML estimates can be also obtained via the gradients and the Hessian computed numerically during the maximization process.

#### Usage

FactorCopulaREMADA.norm(TP,FN,FP,TN,gl,mgrid,qcond1,tau2par1,qcond2,tau2par2)

FactorCopulaREMADA.beta(TP,FN,FP,TN,gl,mgrid,qcond1,tau2par1,qcond2,tau2par2)

#### Arguments

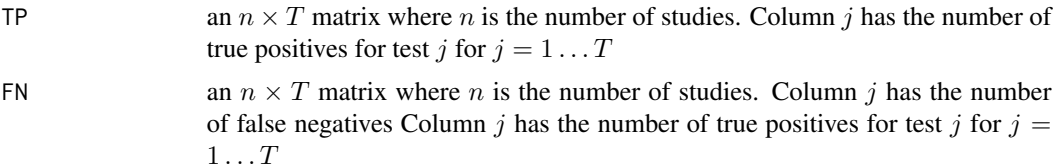

<span id="page-11-0"></span>

<span id="page-12-0"></span>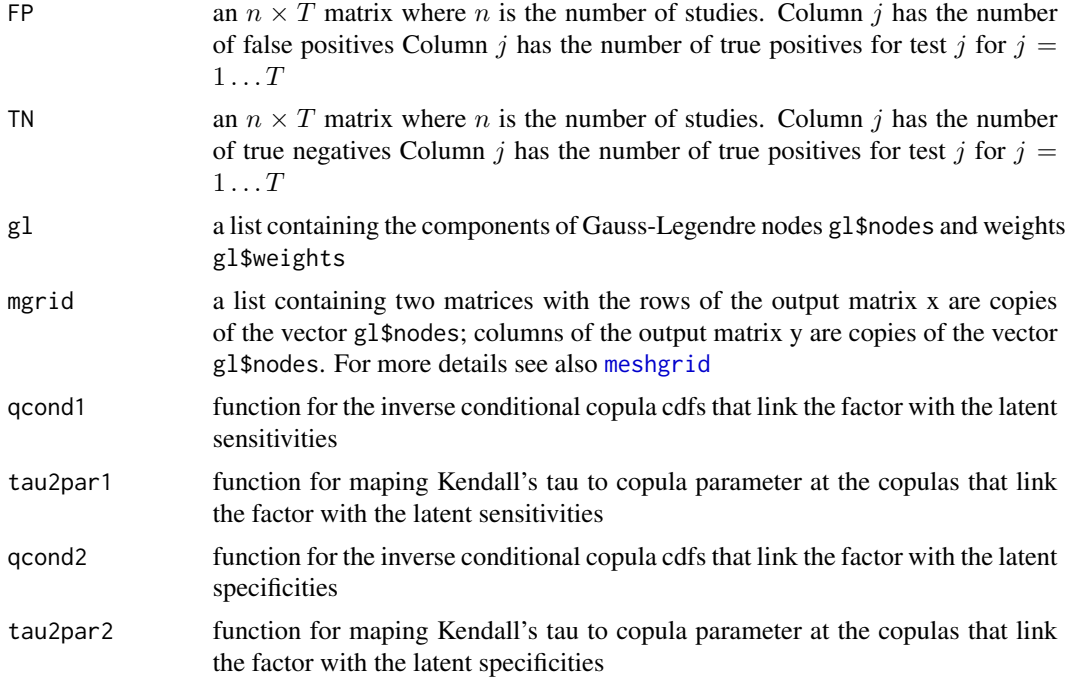

# Value

A list containing the following components:

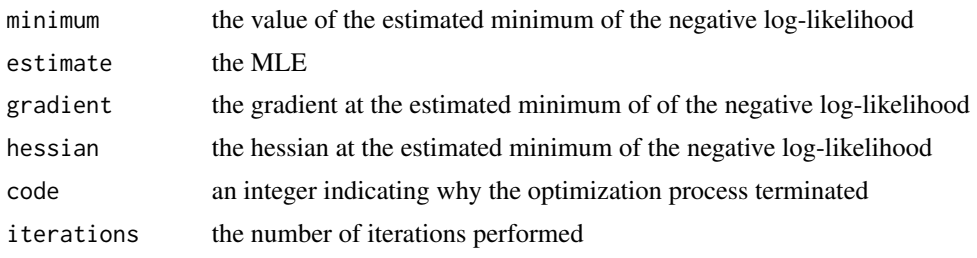

For more details see [nlm](#page-0-0)

# References

Nikoloulopoulos, A.K. (2022) An one-factor copula mixed model for joint meta-analysis of multiple diagnostic tests. *Journal of the Royal Statistical Society: Series A (Statistics in Society)*, 185 (3), 1398–1423. doi: [10.1111/rssa.12838.](https://doi.org/10.1111/rssa.12838)

# Examples

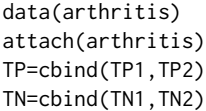

```
FP=cbind(FP1,FP2)
 FN=cbind(FN1,FN2)
 nq=25
 gl=gauss.quad.prob(nq,"uniform")
 mgrid=meshgrid(gl$n,gl$n)
 qcond1=qcondcln
 qcond2=qcondcln270
 tau2par1=tau2par.cln
 tau2par2=tau2par.cln270
 out=FactorCopulaREMADA.norm(TP,FN,FP,TN,gl,mgrid,qcond1,tau2par1,qcond2,tau2par2)
 se=sqrt(diag(solve(out$hessian)))
 detach(arthritis)
hybridCopulaREMADA Maximum likelhood estimation for hybrid copula mixed models for
                         combining case-control and cohort studies in meta-analysis of diag-
                         nostic tests
```
The estimated parameters can be obtained by using a quasi-Newton method applied to the logarithm of the joint likelihood. This numerical method requires only the objective function, i.e., the logarithm of the joint likelihood, while the gradients are computed numerically and the Hessian matrix of the second order derivatives is updated in each iteration. The standard errors (SE) of the ML estimates can be also obtained via the gradients and the Hessian computed numerically during the maximization process.

#### Usage

```
hybridCopulaREMADA.norm(TP,FN,FP,TN,type,gl,mgrid1,mgrid2,
               qcondcop12,qcondcop13,
               tau2par12,tau2par13,qcond,tau2par)
hybridCopulaREMADA.beta(TP,FN,FP,TN,type,gl,mgrid1,mgrid2,
               qcondcop12,qcondcop13,
               tau2par12,tau2par13,qcond,tau2par)
```
#### Arguments

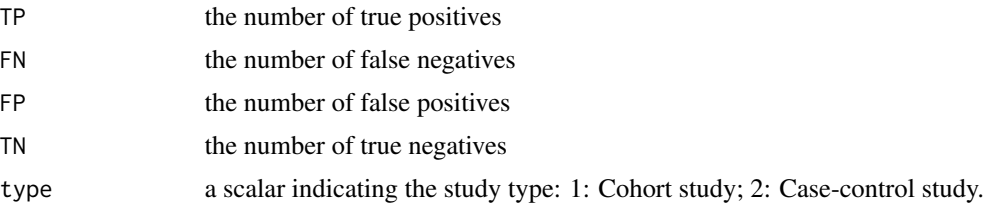

<span id="page-13-0"></span>

<span id="page-14-0"></span>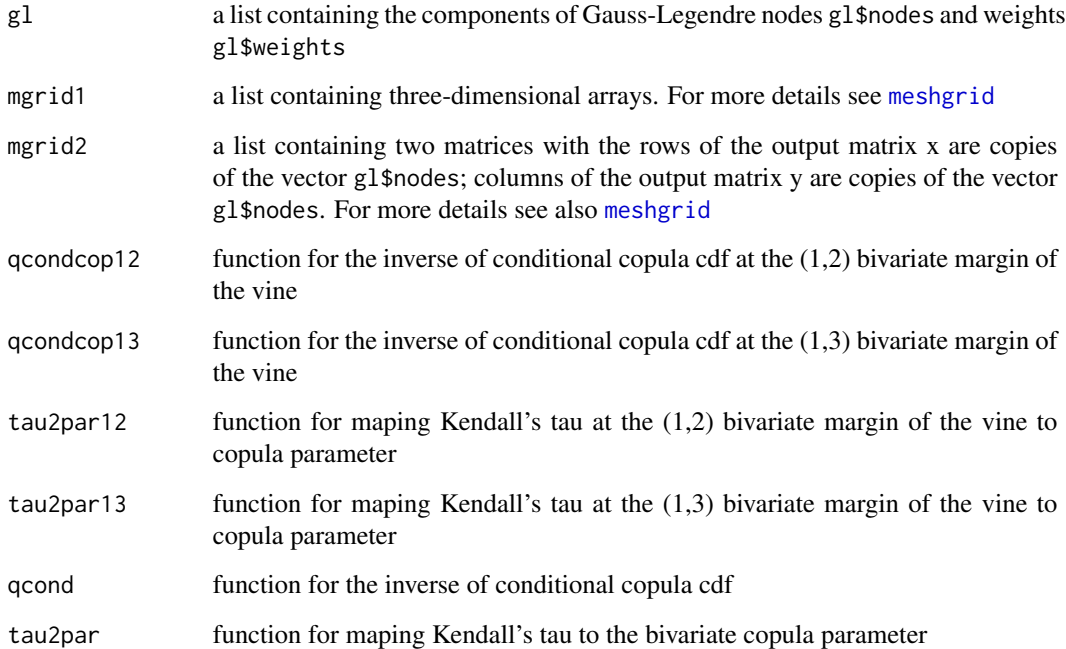

#### Value

A list containing the following components:

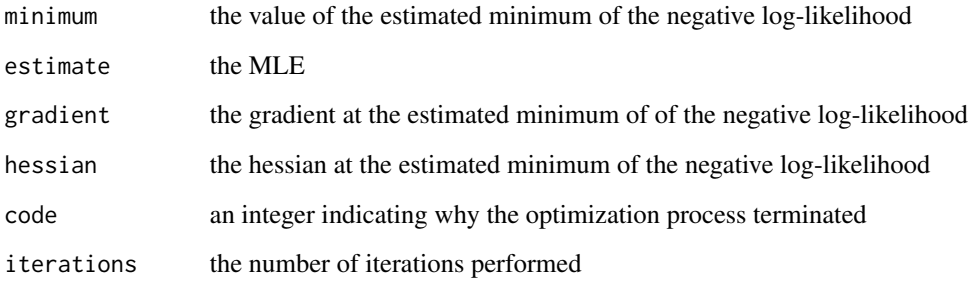

For more details see [nlm](#page-0-0)

# References

Nikoloulopoulos, A.K. (2018) Hybrid copula mixed models for combining case-control and cohort studies in meta-analysis of diagnostic tests. *Statistical Methods in Medical Research*, 27, 2540– 2553. doi: [10.1177/0962280216682376.](https://doi.org/10.1177/0962280216682376)

# See Also

[VineCopulaREMADA](#page-38-1), [CopulaREMADA](#page-4-1)

# Examples

```
# simulate the data from N=25 cohort studies
N=25p=c(0.8,0.7,0.4)
g=c(0.1,0.1,0.05)
taus=c(-0.5,-0.3,-0.0001)
qcondcop12=qcondcop23=qcondcop13=qcondcln90
tau2par12=tau2par23=tau2par13=tau2par.cln90
simdat1=rVineCopulaREMADA.beta(N,p,g,taus,0,0,
qcondcop12,qcondcop13,qcondcop23,tau2par12,tau2par13,tau2par23)
# simulate data from the N=25 case-control studies
tau=0.5
p=p[-3]
g = g[-3]simdat2=rCopulaREMADA.beta(N,p,g,tau,rcln,tau2par.cln)
# combine the data
TP=c(simdat1$TP,simdat2$TP)
TN=c(simdat1$TN,simdat2$TN)
FP=c(simdat1$FP,simdat2$FP)
FN=c(simdat1$FN,simdat2$FN)
type=rep(c(1,2),each=N)# fit the hybrid copula mixed model
nq=21
gl=gauss.quad.prob(nq,"uniform")
mgrid1<- meshgrid(gl$n,gl$n,gl$n,nargout=3)
mgrid2<- meshgrid(gl$n,gl$n)
qcond=qcondcln
tau2par=tau2par.cln
est=hybridCopulaREMADA.beta(TP,FN,FP,TN,type,gl,mgrid1,mgrid2,
qcondcop12,qcondcop13,tau2par12,tau2par13,qcond,tau2par)
```
LAG *The lymphangiography data*

# **Description**

Data on 17 studies of lymphangiography (LAG) for the diagnosis of lymph node metastasis in women with cervical cancer, one of three imaging techniques in the meta-analysis in Scheidler et al. (1997). Diagnosis of metastatic disease by LAG is based on the presence of nodal-filling defects.

# Usage

data(LAG)

<span id="page-15-0"></span>

#### <span id="page-16-0"></span>mgrid the contract of the contract of the contract of the contract of the contract of the contract of the contract of the contract of the contract of the contract of the contract of the contract of the contract of the cont

# Format

A data frame with 17 observations on the following 4 variables.

- TP the number of true positives
- FN the number of false negatives
- FP the number of false positives
- TN the number of true negatives

# References

Scheidler, J., H. Hricak, K. K. Yu, L. Subak, and M. R. Segal. (1997) Radiological evaluation of lymph node metastases in patients with cervical cancer: A meta-analysis. *Journal of the American Medical Association*, 278, 1096–1101.

#### mgrid *A list containing four-dimensional arrays*

# Description

A list containing four-dimensional arrays. Replicates of the quadrature points that produce an 4 dimensional full grid.

#### Examples

data(mgrid15) dim(mgrid15\$x) dim(mgrid15\$y) dim(mgrid15\$z) dim(mgrid15\$w) data(mgrid30) dim(mgrid30\$x) dim(mgrid30\$y) dim(mgrid30\$z) dim(mgrid30\$w) data(mgrid50) dim(mgrid50\$x) dim(mgrid50\$y) dim(mgrid50\$z) dim(mgrid50\$w)

<span id="page-17-0"></span>Data on 30 studies from a systematic review for diagnostic accuracy studies of coronary computed tomography angiography for the detection of coronary artery disease.

#### Usage

data(MK2016)

# Format

A data frame with 30 observations on the following 6 variables.

TP the number of true positives

FN the number of false negatives

FP the number of false positives

TN the number of true negatives

NEP the number of non-evaluable positives

NEN the number of non-evaluable negatives

#### References

Menke, J. and Kowalski, J. (2016). Diagnostic accuracy and utility of coronary ct angiography with consideration of unevaluable results: A systematic review and multivariate bayesian random-effects meta-analysis with intention to diagnose. *European Radiology*, 26(2):451–458.

MRI *The magnetic resonance imaging data*

#### Description

Data on 10 studies of magnetic resonance imaging (MRI) for the diagnosis of lymph node metastasis in women with cervical cancer, the last imaging technique in the meta-analysis in Scheidler et al. (1997). Diagnosis of metastatic disease by MRI relies on nodal enlargement.

#### Usage

data(MRI)

#### <span id="page-18-0"></span>Format

A data frame with 10 observations on the following 4 variables.

- TP the number of true positives
- FN the number of false negatives
- FP the number of false positives
- TN the number of true negatives

#### References

Scheidler, J., H. Hricak, K. K. Yu, L. Subak, and M. R. Segal. (1997) Radiological evaluation of lymph node metastases in patients with cervical cancer: A meta-analysis. *Journal of the American Medical Association*, 278, 1096–1101.

mutinomVineCopulaREMADA

*Maximum likelhood estimation for multinomial quadrivariate (truncated) D-vine copula mixed models for diagnostic test accurracy studies accounting for non-evaluable outcomes*

#### Description

The estimated parameters can be obtained by using a quasi-Newton method applied to the logarithm of the joint likelihood. This numerical method requires only the objective function, i.e., the logarithm of the joint likelihood, while the gradients are computed numerically and the Hessian matrix of the second order derivatives is updated in each iteration. The standard errors (SE) of the ML estimates can be also obtained via the gradients and the Hessian computed numerically during the maximization process.

#### Usage

```
multinomVineCopulaREMADA.norm(TP,FN,FP,TN,NEP,NEN,
                                  gl,mgrid,qcond1,pcond1,tau2par1,
                                  qcond2,pcond2,tau2par2)
multinomVineCopulaREMADA.beta(TP,FN,FP,TN,NEP,NEN,
                                  gl,mgrid,qcond1,pcond1,tau2par1,
                                  qcond2, pcond2, tau2par2)
tmultinomVineCopulaREMADA.norm(TP,FN,FP,TN,NEP,NEN,
                                  gl,mgrid,
                                  qcond1,pcond1,tau2par1,
                                  qcond2, pcond2, tau2par2)
tmultinomVineCopulaREMADA.beta(TP,FN,FP,TN,NEP,NEN,
                                  gl,mgrid,
                                  qcond1,pcond1,tau2par1,
                                  qcond2, pcond2, tau2par2)
```
# Arguments

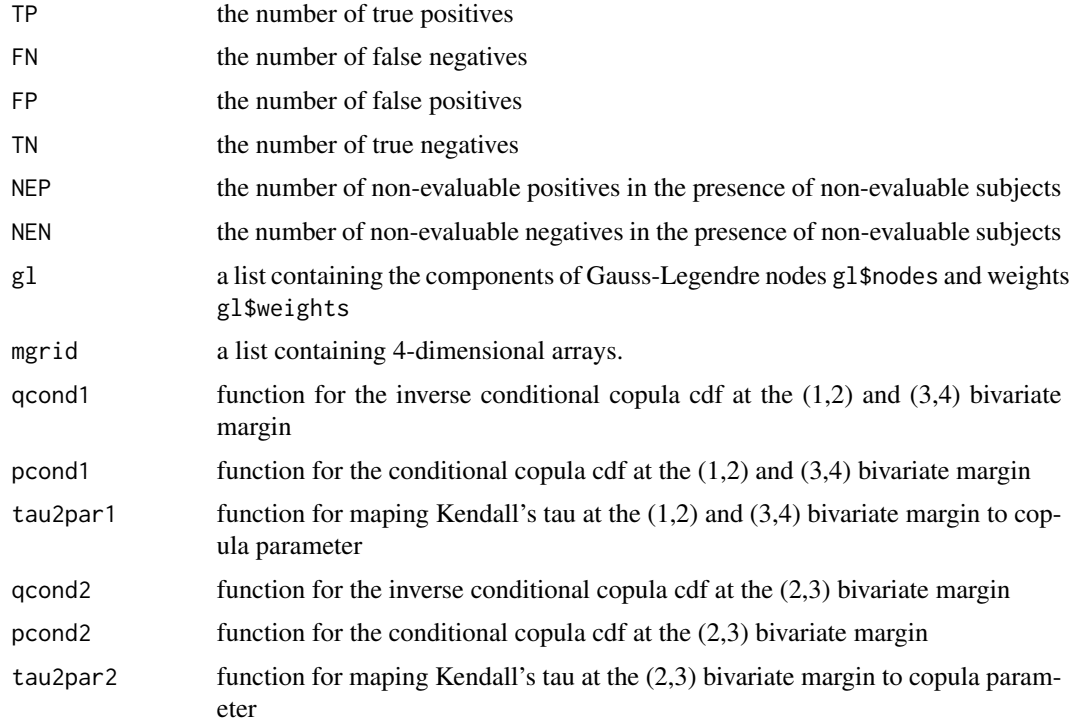

# Value

A list containing the following components:

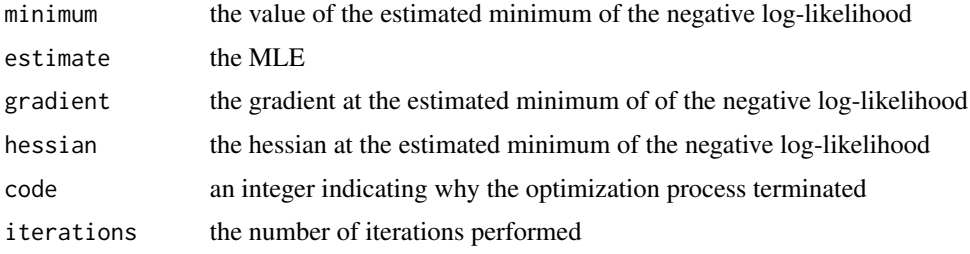

For more details see [nlm](#page-0-0)

# References

Nikoloulopoulos, A.K. (2020) A multinomial quadrivariate D-vine copula mixed model for diagnostic studies meta-analysis in the presence of non-evaluable subjects. *Statistical Methods in Medical Research*, 29 (10), 2988–3005. doi: [10.1177/0962280220913898.](https://doi.org/10.1177/0962280220913898)

# See Also

[rmultinomVineCopulaREMADA](#page-29-1)

<span id="page-19-0"></span>

# <span id="page-20-0"></span> $OGT$  21

# Examples

```
nq=15
gl=gauss.quad.prob(nq,"uniform")
data(mgrid15)
```
data(MK2016) attach(MK2016)

out=tmultinomVineCopulaREMADA.beta(TP,FN,FP,TN,NEP,NEN, gl,mgrid15,qcondcln180,pcondcln180,tau2par.cln180, qcondcln90,pcondcln90,tau2par.cln90)

detach(MK2016)

OGT *The orale glucose tolerance data*

# Description

Data on 10 studies of the oral glucose tolerance test for the diagnosis of diabetes mellitus in patients during acute coronary syndrome hospitalization in Ye et al. (2012).

# Usage

data(OGT)

# Format

A data frame with 10 observations on the following 4 variables.

- TP the number of true positives
- FN the number of false negatives
- FP the number of false positives
- TN the number of true negatives

# References

Ye, Y., Xie, H., Zhao, X., Zhang, S. (2012) The oral glucose tolerance test for the diagnosis of diabetes mellitus in patients during acute coronary syndrome hospitalization: a meta-analysis of diagnostic test accuracy. *Cardiovascular Diabetology*, 11(5):155.

<span id="page-21-0"></span>

Bivariate copula conditional distribution functions

#### Usage

```
pcondbvn(v,u,cpar)
pcondfrk(v,u,cpar)
pcondcln(v,u,cpar)
pcondcln90(v,u,cpar)
pcondcln270(v,u,cpar)
```
# Arguments

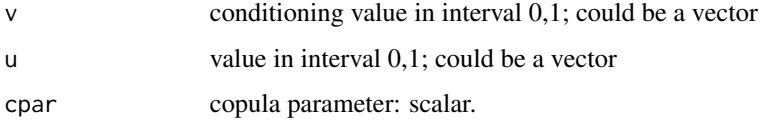

# Details

Choices appending 'cop' are bvn, frk, cln, cln90 (rotated by 90 degrees cln), cln180 (rotated by 180 degrees cln), cln270 (rotated by 270 degrees cln).

See help page for [dcop](#page-9-1) for the abbreviations of the copula names.

#### Value

inverse conditional cdf value(s)

#### References

Joe H (1997) *Multivariate Models and Dependence Concepts*. Chapman & Hall

Joe H (2014) *Dependence Modeling with Copulas*. Chapman & Hall/CRC.

Joe H (2014) *CopulaModel: Dependence Modeling with Copulas*. Software for book: *Dependence Modeling with Copulas*, Chapman & Hall/CRC, 2014.

#### See Also

[dcop](#page-9-1) [rcop](#page-25-1)

<span id="page-22-1"></span><span id="page-22-0"></span>

Bivariate copula conditional quantile functions

#### Usage

```
qcondbvn(p,u,cpar)
qcondfrk(p,u,cpar)
qcondcln(p,u,cpar)
qcondcln90(p,u,cpar)
qcondcln270(p,u,cpar)
```
# Arguments

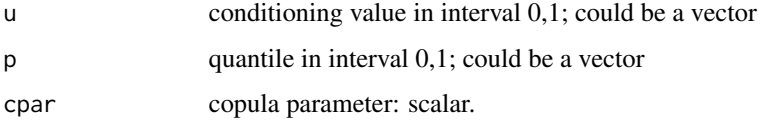

# Details

Choices appending 'cop' are bvn, frk, cln, cln90 (rotated by 90 degrees cln), cln180 (rotated by 180 degrees cln), cln270 (rotated by 270 degrees cln).

See help page for [dcop](#page-9-1) for the abbreviations of the copula names.

#### Value

inverse conditional cdf value(s)

#### References

Joe H (1997) *Multivariate Models and Dependence Concepts*. Chapman & Hall

Joe H (2014) *Dependence Modeling with Copulas*. Chapman & Hall/CRC.

Joe H (2014) *CopulaModel: Dependence Modeling with Copulas*. Software for book: *Dependence Modeling with Copulas*, Chapman & Hall/CRC, 2014.

#### See Also

[dcop](#page-9-1) [rcop](#page-25-1)

<span id="page-23-0"></span>quadVineCopulaREMADA *Maximum likelihood estimation of quadrivariate D-vine copula mixed models for joint meta-analysis and comparison of two diagnostic tests*

### Description

The estimated parameters can be obtained by using a quasi-Newton method applied to the logarithm of the joint likelihood. This numerical method requires only the objective function, i.e., the logarithm of the joint likelihood, while the gradients are computed numerically and the Hessian matrix of the second order derivatives is updated in each iteration. The standard errors (SE) of the ML estimates can be also obtained via the gradients and the Hessian computed numerically during the maximization process.

# Usage

```
quadVineCopulaREMADA.norm(TP1,FN1,FP1,TN1,TP2,FN2,FP2,TN2,
                               gl,mgrid,qcond1,pcond1,tau2par1,
                               qcond2,pcond2,tau2par2)
quadVineCopulaREMADA.beta(TP1,FN1,FP1,TN1,TP2,FN2,FP2,TN2,
                               gl,mgrid,qcond1,pcond1,tau2par1,
                               qcond2, pcond2, tau2par2)
quadVineCopulaREMADA.norm.beta(TP1,FN1,FP1,TN1,TP2,FN2,FP2,TN2,
                               gl,mgrid,qcond1,pcond1,tau2par1,
                               qcond2,pcond2,tau2par2)
```
# Arguments

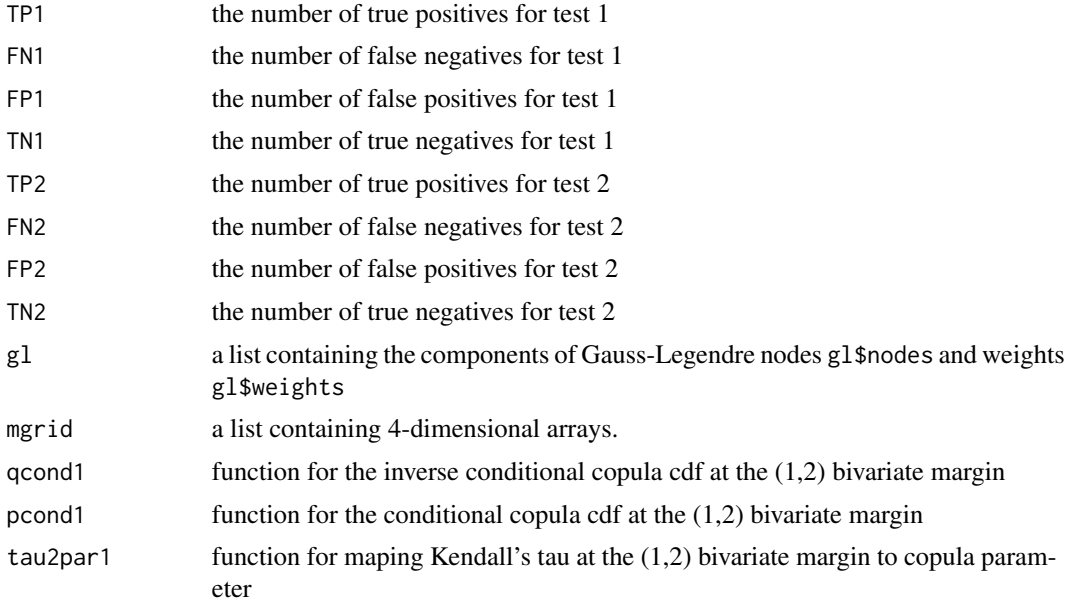

<span id="page-24-0"></span>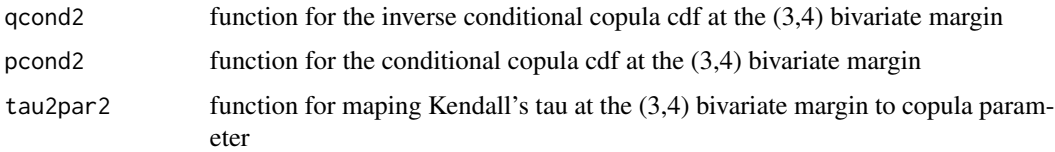

# Value

A list containing the following components:

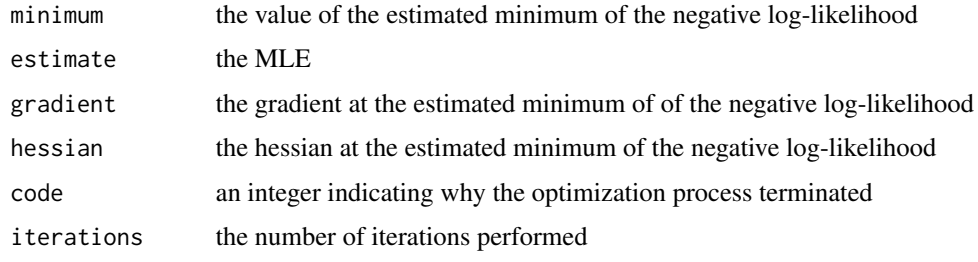

For more details see [nlm](#page-0-0)

# References

Nikoloulopoulos, A.K. (2019) A D-vine copula mixed model for joint meta-analysis and comparison of diagnostic tests. *Statistical Methods in Medical Research*, 28(10-11):3286–3300. doi: [10.1177](https://doi.org/10.1177/0962280218796685)/ [0962280218796685.](https://doi.org/10.1177/0962280218796685)

# Examples

```
nq=15
gl=gauss.quad.prob(nq,"uniform")
data(mgrid15)
```
data(arthritis) attach(arthritis)

qcond1=qcondcln270 pcond1=pcondcln270 tau2par1=tau2par.cln270

qcond2=qcondfrk pcond2=pcondfrk tau2par2=tau2par.frk

out<-quadVineCopulaREMADA.norm(TP1,FN1,FP1,TN1,TP2,FN2,FP2,TN2, gl,mgrid15,qcond1,pcond1,tau2par1,qcond2,pcond2,tau2par2)

detach(arthritis)

<span id="page-25-1"></span><span id="page-25-0"></span>

Simulation from parametric bivariate copula families

#### Usage

```
rbvn(N,cpar)
rfrk(N,cpar)
rcln(N,cpar)
rcln90(N,cpar)
rcln270(N,cpar)
```
# Arguments

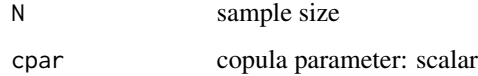

#### Details

Choices are 'cop' in rcop are bvn, frk, cln, cln90 (rotated by 90 degrees cln), cln180 (rotated by 180 degrees cln), cln270 (rotated by 270 degrees cln).

See help page for [dcop](#page-9-1) for the abbreviations of the copula names.

#### Value

 $nx2$  matrix with values in  $(0,1)$ 

# References

Joe H (1997) *Multivariate Models and Dependence Concepts*. Chapman & Hall

Joe H (2014) *Dependence Modeling with Copulas*. Chapman & Hall/CRC.

Joe H (2014) *CopulaModel: Dependence Modeling with Copulas*. Software for book: *Dependence Modeling with Copulas*, Chapman & Hall/CRC, 2014.

#### See Also

[qcondcop](#page-22-1) [dcop](#page-9-1)

<span id="page-26-1"></span><span id="page-26-0"></span>rCopulaREMADA *Simulation from copula mixed models for diagnostic test accuaracy studies*

# Description

To simulate the data we have used the following steps:

- 1. Simulate the study size n from a shifted gamma distribution with parameters  $\alpha = 1.2, \beta =$  $0.01, lag = 30$  and round off to the nearest integer.
- 2. Simulate  $(u_1, u_2)$  from a parametric family of copulas 'cop'.
- 3. Convert to beta realizations or normal realizations.
- 4. Draw the number of diseased  $n_1$  from a  $B(n, 0.43)$  distribution.
- 5. Set  $n_2 = n n_1$ ,  $y_j = n_j x_j$  and then round  $y_j$  for  $j = 1, 2$ .

#### Usage

rCopulaREMADA.norm(N,p,si,tau,rcop,tau2par) rCopulaREMADA.beta(N,p,g,tau,rcop,tau2par)

# Arguments

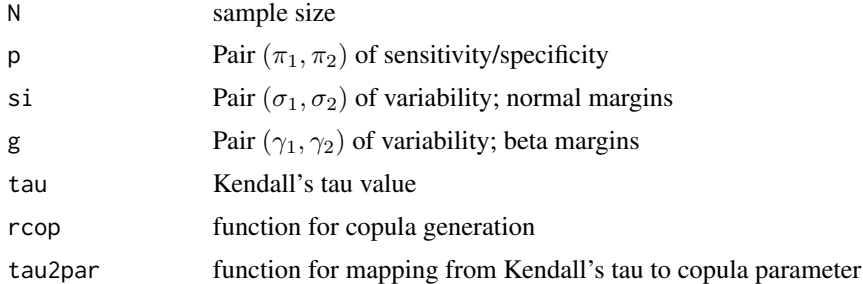

#### Value

A list containing the following simulated components:

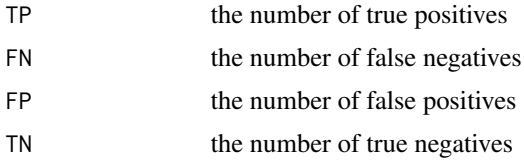

# References

Nikoloulopoulos, A.K. (2015) A mixed effect model for bivariate meta-analysis of diagnostic test accuracy studies using a copula representation of the random effects distribution. *Statistics in Medicine*, 34, 3842–3865. doi: [10.1002/sim.6595.](https://doi.org/10.1002/sim.6595)

# See Also

[CopulaREMADA](#page-4-1) [rcop](#page-25-1)

# Examples

```
nq=15
gl=gauss.quad.prob(nq,"uniform")
mgrid<- meshgrid(gl$n,gl$n)
N=20
tau=-0.5
p=c(0.7,0.9)
gc = c(0.2, 0.1)simDat=rCopulaREMADA.beta(N,p,g,tau,rcln270,tau2par.cln270)
TP=simDat$TP
TN=simDat$TN
FP=simDat$FP
FN=simDat$FN
c270est.b=CopulaREMADA.beta(TP,FN,FP,TN,gl,mgrid,qcondcln270,tau2par.cln270)
si=c(2,1)tau=0.5
simDat=rCopulaREMADA.norm(N,p,si,tau,rcln,tau2par.cln)
TP=simDat$TP
TN=simDat$TN
FP=simDat$FP
FN=simDat$FN
cest.n=CopulaREMADA.norm(TP,FN,FP,TN,gl,mgrid,qcondcln,tau2par.cln)
```
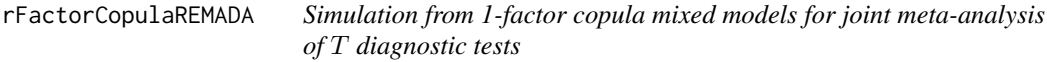

# Description

Simulation from 1-factor copula mixed models for joint meta-analysis of  $T$  diagnostic tests

# Usage

```
rFactorCopulaREMADA.norm(N,p,si,taus,qcond1,tau2par1,qcond2,tau2par2)
rFactorCopulaREMADA.beta(N,p,g,taus,qcond1,tau2par1,qcond2,tau2par2)
```
# Arguments

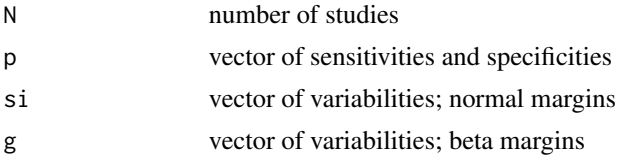

<span id="page-27-0"></span>

# rFactorCopulaREMADA 29

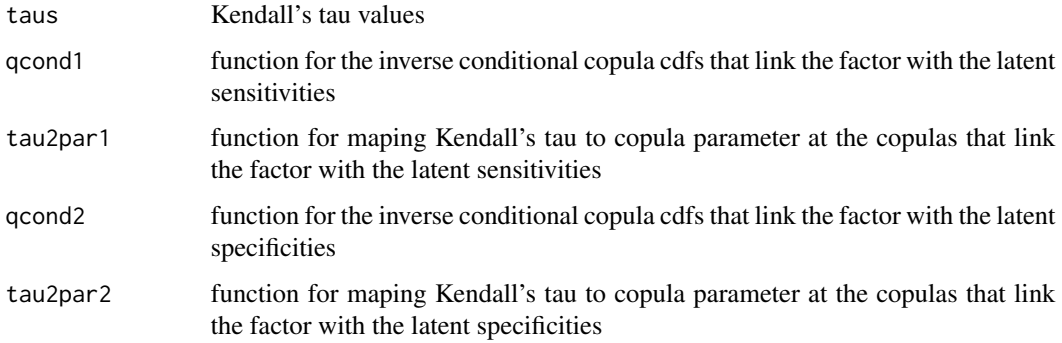

# Value

A list with the simulated data in matrices with  $T$  columns and  $N$  rows.

- TP the number of true positives
- FN the number of false negatives
- FP the number of false positives
- TN the number of true negatives

# References

Nikoloulopoulos, A.K. (2022) An one-factor copula mixed model for joint meta-analysis of multiple diagnostic tests. *Journal of the Royal Statistical Society: Series A (Statistics in Society)*, 185 (3), 1398–1423. doi: [10.1111/rssa.12838.](https://doi.org/10.1111/rssa.12838)

#### Examples

N=50

qcond1=qcondcln tau2par1=tau2par.cln qcond2=qcondcln270 tau2par2=tau2par.cln270

```
p=c(0.8,0.7,0.8,0.7,0.8,0.7)
mu = log(p/(1-p))si=rep(1,6)taus=c(0.6,0.7,0.5,-0.3,-0.4,-0.2)
```
out=rFactorCopulaREMADA.norm(N,p,si,taus,qcond1,tau2par1,qcond2,tau2par2)

TP=out\$TP FN=out\$FN TN=out\$TN FP=out\$FP <span id="page-29-1"></span><span id="page-29-0"></span>rmultinomVineCopulaREMADA

*Simulation from multinomial quadrivariate (truncated) D-vine copula mixed models for diagnostic test accurracy studies accounting for nonevaluable outcomes*

# Description

Simulation from multinomial quadrivariate (truncated) D-vine copula mixed models for diagnostic test accurracy studies accounting for non-evaluable outcomes

# Usage

```
rmultinomVineCopulaREMADA.norm(N,p,si,taus,qcond1,
                                     pcond1,tau2par1,qcond2,
                                     pcond2, tau2par2)
rmultinomVineCopulaREMADA.beta(N,p,g,taus,qcond1,
                                     pcond1, tau2par1, qcond2,
                                     pcond2, tau2par2)
```
# Arguments

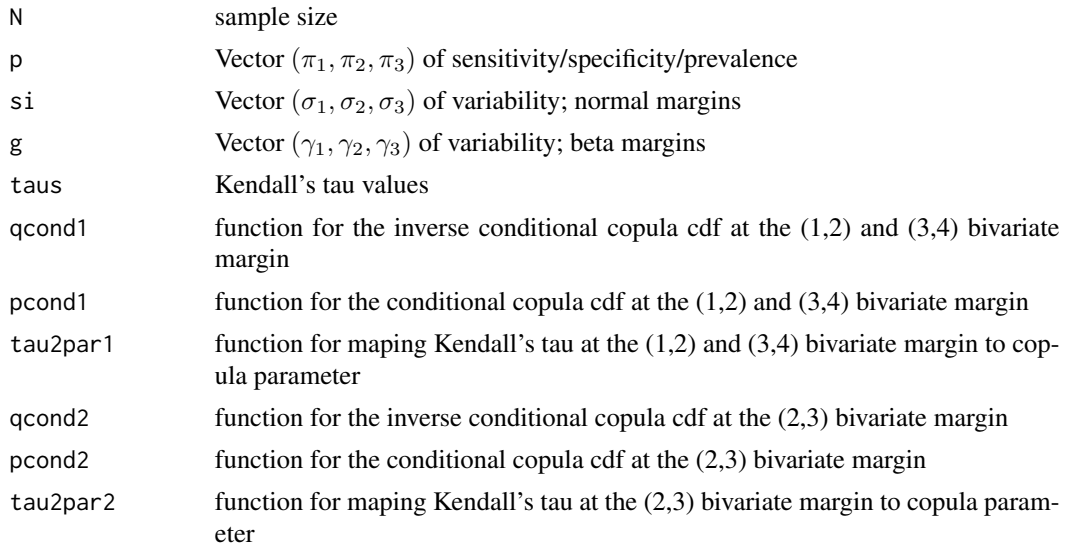

#### Value

Simulated data with 6 columns and  $N$  rows.

- TP the number of true positives
- FN the number of false negatives
- FP the number of false positives

<span id="page-30-0"></span>TN the number of true negatives

NEP the number of non-evaluable positives

NEN the number of non-evaluable negatives

# References

Nikoloulopoulos, A.K. (2020) A multinomial quadrivariate D-vine copula mixed model for diagnostic studies meta-analysis in the presence of non-evaluable subjects. *Statistical Methods in Medical Research*, 29 (10), 2988–3005. doi: [10.1177/0962280220913898.](https://doi.org/10.1177/0962280220913898)

# See Also

[dvinesim](#page-10-1)

#### Examples

```
N=30
p=c(0.898745016,0.766105342,0.059168715,0.109217888)
g=c(0.090270947,0.079469009,0.367463579,0.154976269)
taus=c( 0.82050793,-0.51867629,0.26457961)
```
qcond1=qcondcln180 pcond1=pcondcln180 tau2par1=tau2par.cln180

qcond2=qcondcln90 pcond2=pcondcln90 tau2par2=tau2par.cln90

out=rmultinomVineCopulaREMADA.beta(N,p,g,taus,qcond1,pcond1,tau2par1,qcond2,pcond2,tau2par2)

TP=out[,1] NEP=out[,2] FN=out[,3]  $TN=out[, 4]$ NEN=out[,5] FP=out[,6]

<span id="page-30-1"></span>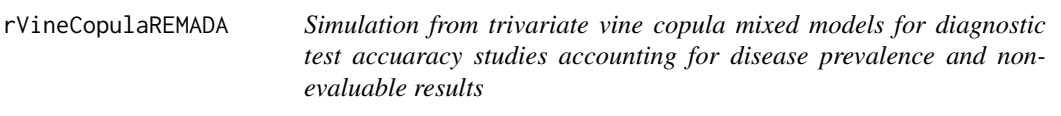

# Description

Simulation from trivariate vine copula mixed models for diagnostic test accuaracy studies accounting for disease prevalence and non-evaluable results

# Usage

```
rVineCopulaREMADA.beta(N,p,g,taus,omega1,omega0,qcondcop12,qcondcop13,
qcondcop23,tau2par12,tau2par13,tau2par23)
rVineCopulaREMADA.norm(N,p,si,taus,omega1,omega0,qcondcop12,qcondcop13,
qcondcop23,tau2par12,tau2par13,tau2par23)
```
# **Arguments**

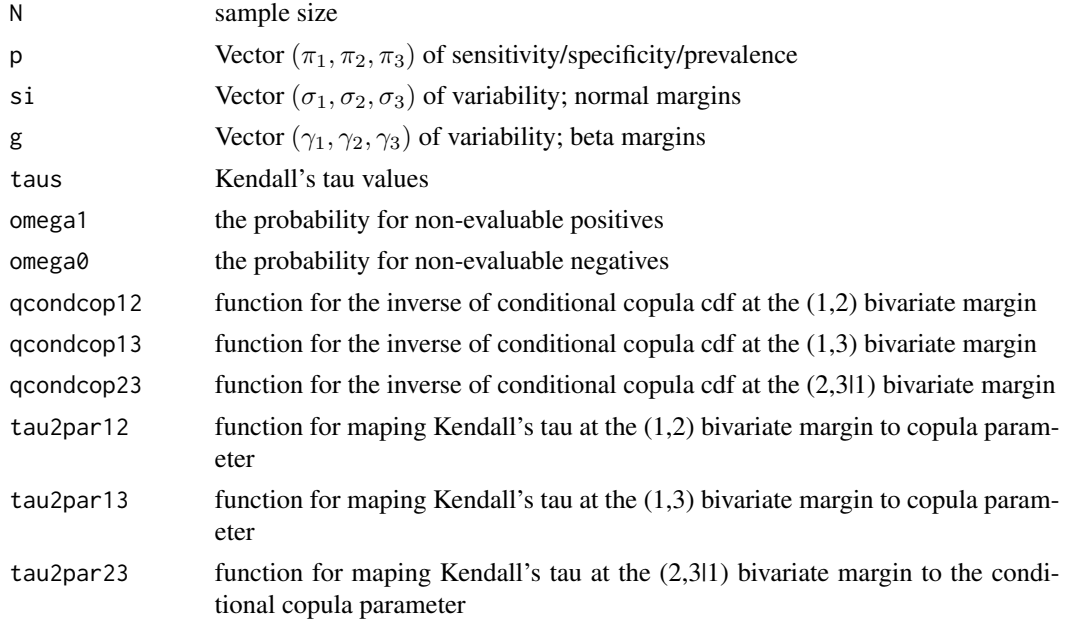

# Value

Simuated data with 6 columns and N rows.

- TP the number of true positives
- FN the number of false negatives
- FP the number of false positives
- TN the number of true negatives
- NEP the number of non-evaluable positives
- NEN the number of non-evaluable negatives

# References

Nikoloulopoulos, A.K. (2017) A vine copula mixed effect model for trivariate meta-analysis of diagnostic test accuracy studies accounting for disease prevalence. *Statistical Methods in Medical Research*, 26, 2270–2286. doi: [10.1177/0962280215596769.](https://doi.org/10.1177/0962280215596769)

Nikoloulopoulos, A.K. (2018) A vine copula mixed model for trivariate meta-analysis of diagnostic studies accounting for disease prevalence and non-evaluable subjects. *ArXiv e-prints*, arXiv:1812.03685. <https://arxiv.org/abs/1812.03685>.

#### <span id="page-32-0"></span> $SROC$  33

# See Also

[rCopulaREMADA](#page-26-1) [rcop](#page-25-1) [cvinesim](#page-7-1)

# Examples

```
p=c(0.8,0.7,0.4)
g=c(0.1,0.1,0.05)
taus=c(-0.5,-0.3,-0.0001)
qcondcop12=qcondcop23=qcondcop13=qcondcln90
tau2par12=tau2par23=tau2par13=tau2par.cln90
# in the absence of non-evaluable results
omega1=0
omega0=0
rVineCopulaREMADA.beta(50,p,g,taus,omega1,omega0,
qcondcop12,qcondcop13,qcondcop23,tau2par12,
tau2par13,tau2par23)
# in the presence of non-evaluable results
omega1=0.1
omega0=0.2
rVineCopulaREMADA.beta(50,p,g,taus,omega1,omega0,
qcondcop12,qcondcop13,qcondcop23,tau2par12,
tau2par13,tau2par23)
```
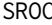

Summary receiver operating characteristic curves for copula mixed *effect models for bivariate meta-analysis of diagnostic test accuracy studies*

# <span id="page-32-1"></span>Description

Summary receiver operating characteristic (SROC) curves are demonstrated for the proposed models through quantile regression techniques and different characterizations of the estimated bivariate random effects distribution

# Usage

```
SROC.norm(param,dcop,qcondcop,tau2par,TP,FN,FP,TN,
         points=TRUE, curves=TRUE,
         NEP=rep(0,length(TP)),NEN=rep(0,length(TP)))
SROC.beta(param,dcop,qcondcop,tau2par,TP,FN,FP,TN,
         points=TRUE,curves=TRUE,
         NEP=rep(0,length(TP)),NEN=rep(0,length(TP)))
SROC(param.beta,param.normal,TP,FN,FP,TN,
         NEP=rep(0,length(TP)),NEN=rep(0,length(TP)))
```
# <span id="page-33-0"></span>Arguments

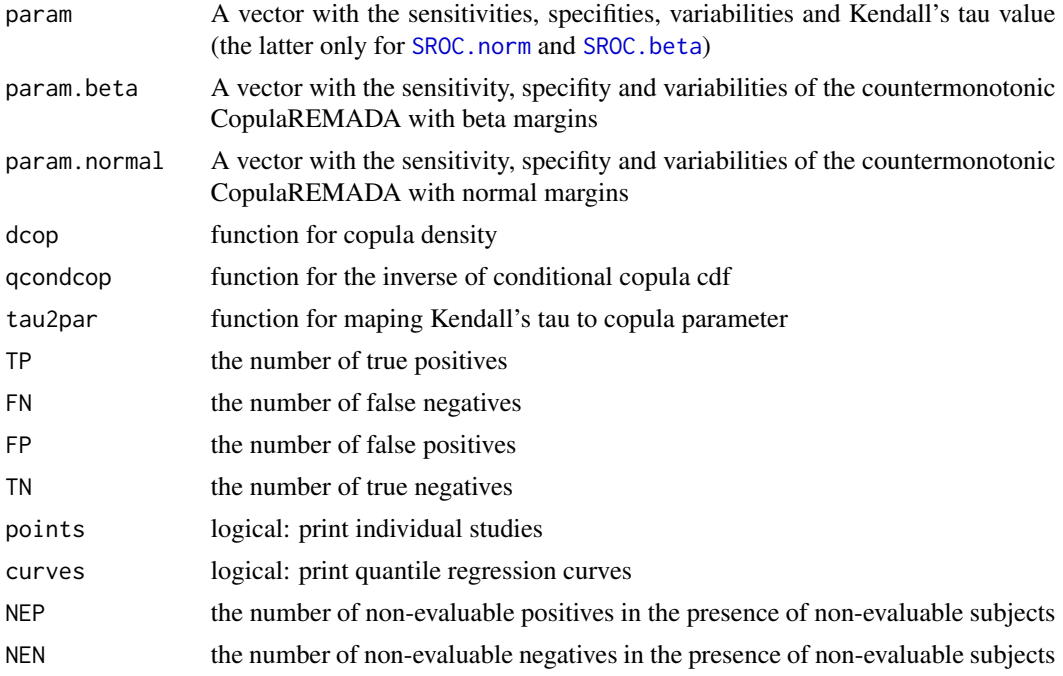

# Value

Summary receiver operating characteristic curves

# References

Nikoloulopoulos, A.K. (2015) A mixed effect model for bivariate meta-analysis of diagnostic test accuracy studies using a copula representation of the random effects distribution. *Statistics in Medicine*, 34, 3842–3865. doi: [10.1002/sim.6595.](https://doi.org/10.1002/sim.6595)

# See Also

[CopulaREMADA](#page-4-1) [rCopulaREMADA](#page-26-1)

# Examples

```
nq=15
gl=gauss.quad.prob(nq,"uniform")
mgrid<- meshgrid(gl$n,gl$n)
data(telomerase)
attach(telomerase)
est.n=countermonotonicCopulaREMADA.norm(TP,FN,FP,TN,gl,mgrid)
est.b=countermonotonicCopulaREMADA.beta(TP,FN,FP,TN,gl,mgrid)
SROC(est.b$e,est.n$e,TP,FN,FP,TN)
detach(telomerase)
```
<span id="page-34-0"></span>tau2par 35

```
data(LAG)
attach(LAG)
c180est.b=CopulaREMADA.beta(TP,FN,FP,TN,gl,mgrid,qcondcln180,tau2par.cln180)
SROC.beta(c180est.b$e,dcln180,qcondcln180,tau2par.cln180,TP,FN,FP,TN)
detach(LAG)
data(MRI)
attach(MRI)
c270est.n=CopulaREMADA.norm(TP,FN,FP,TN,gl,mgrid,qcondcln270,tau2par.cln270)
SROC.norm(c270est.n$e,dcln270,qcondcln270,tau2par.cln270,TP,FN,FP,TN)
detach(MRI)
data(MK2016)
attach(MK2016)
p=c(0.898745016,0.766105342,0.059168715,0.109217888)
g=c(0.090270947,0.079469009,0.367463579,0.154976269)
taus=c(0.82050793,-0.51867629,0.26457961)
SROC.beta(c(p[1:2],g[1:2],taus[1]),
          dcln180,qcondcln180,tau2par.cln180,
          TP,FN,FP,TN,points=TRUE,curves=TRUE,NEP,NEN)
detach(MK2016)
```
tau2par *Mapping of Kendall's tau and copula parameter*

#### Description

Bivariate copulas: mapping of Kendall's tau and copula parameter.

#### Usage

```
tau2par.bvn(tau)
tau2par.frk(tau)
tau2par.cln(tau)
tau2par.cln90(tau)
tau2par.cln180(tau)
tau2par.cln270(tau)
```
#### Arguments

tau Kendall's tau for the copula

#### Details

For abbreviations of names of copula families (after the dot in function names), see [dcop](#page-9-1) help page.

# <span id="page-35-0"></span>Value

copula parameter

# References

Joe H (1997) *Multivariate Models and Dependence Concepts*. Chapman & Hall

Joe H (2014) *Dependence Modeling with Copulas*. Chapman & Hall/CRC.

Joe H (2014) *CopulaModel: Dependence Modeling with Copulas*. Software for book: *Dependence Modeling with Copulas*, Chapman & Hall/CRC, 2014.

#### See Also

[dcop](#page-9-1)

telomerase *The telomerase data*

# Description

In Glas et al. (2003) the telomerase marker for the diagnosis of bladder cancer is evaluated using 10 studies. The interest was to define if this non-invasive and cheap marker could replace the standard of cystoscopy or histopathology.

#### Usage

data(telomerase)

#### Format

A data frame with 10 observations on the following 4 variables.

TP the number of true positives

- FN the number of false negatives
- FP the number of false positives
- TN the number of true negatives

# References

Glas A.S., Roos D., Deutekom M., Zwinderman A.H., Bossuyt P.M., Kurth K.H. (2003) Tumor markers in the diagnosis of primary bladder cancer. A systematic review. *Journal of Urology*, 169(6), 1975–82.

<span id="page-36-0"></span>vine.vuong *Vuong's test for the comparison of non-nested vine copula mixed models for diagnostic test accuaracy studies*

#### **Description**

Vuong (1989)'s test for the comparison of non-nested vine copula mixed models for diagnostic test accuaracy studies. It shows if a vine copula mixed model provides better fit than the standard GLMM. We compute the Vuong's test with Model 1 being the vine copula mixed model with BVN copula and normal margins, i.e., the standard GLMM.

#### Usage

```
vine.vuong.beta(qcondcop12,qcondcop13,qcondcop23,
tau2par12,tau2par13,tau2par23,param1,param2,TP,FN,FP,TN,gl,mgrid,NEP,NEN)
vine.vuong.norm(qcondcop12,qcondcop13,qcondcop23,
tau2par12,tau2par13,tau2par23,param1,param2,TP,FN,FP,TN,gl,mgrid,NEP,NEN)
tvine.vuong.beta(qcondcop12,qcondcop13,
tau2par12, tau2par13, param1, param2, TP, FN, FP, TN, gl, mgrid, NEP, NEN)
tvine.vuong.norm(qcondcop12,qcondcop13,
tau2par12,tau2par13,param1,param2,TP,FN,FP,TN,gl,mgrid,NEP,NEN)
tvine2.vuong.beta(qcondcop12,qcondcop13,
tau2par12, tau2par13, param1, param2, TP, FN, FP, TN, gl, mgrid, NEP, NEN)
tvine2.vuong.norm(qcondcop12,qcondcop13,
tau2par12, tau2par13, param1, param2, TP, FN, FP, TN, gl, mgrid, NEP, NEN)
```
# Arguments

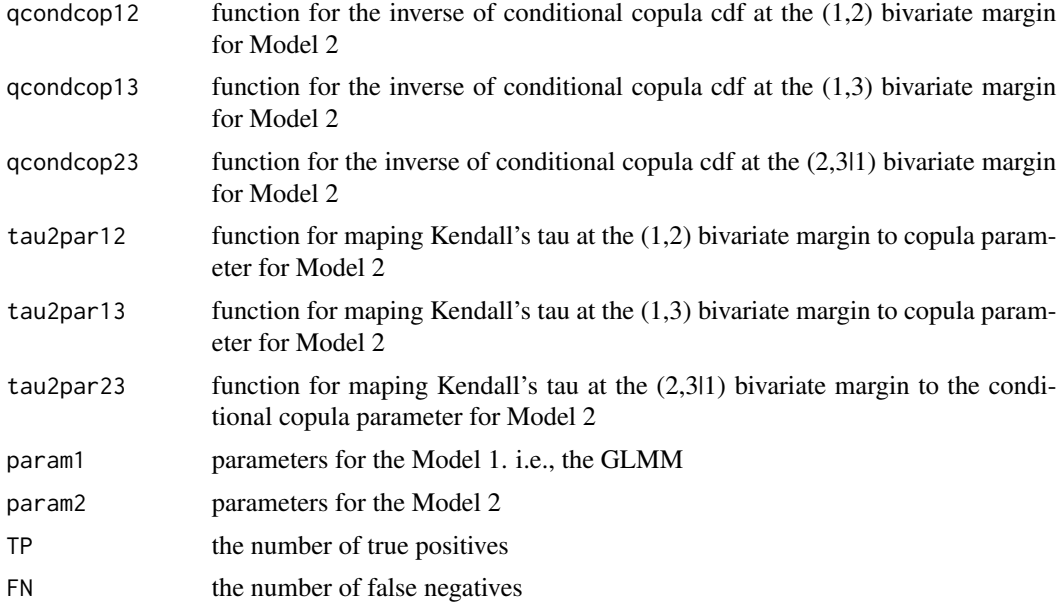

<span id="page-37-0"></span>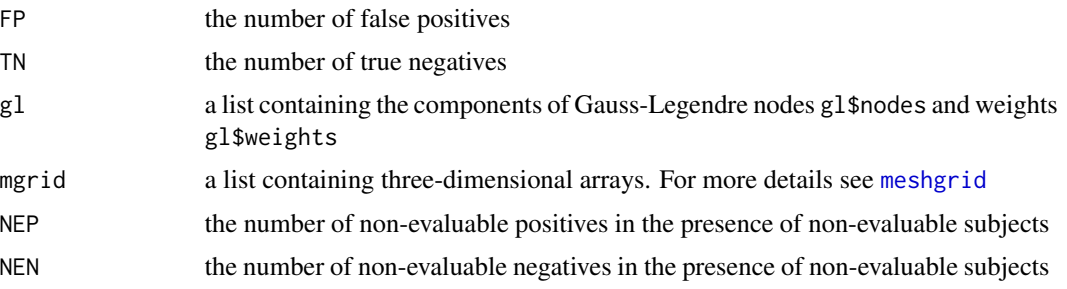

# Value

A list containing the following components:

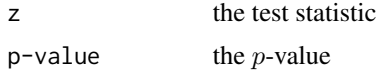

#### References

Nikoloulopoulos, A.K. (2017) A vine copula mixed effect model for trivariate meta-analysis of diagnostic test accuracy studies accounting for disease prevalence. *Statistical Methods in Medical Research*, 26, 2270–2286. doi: [10.1177/0962280215596769.](https://doi.org/10.1177/0962280215596769)

Nikoloulopoulos, A.K. (2020) An extended trivariate vine copula mixed model for meta-analysis of diagnostic studies in the presence of non-evaluable outcomes. *The International Journal of Biostatistics*, 16(2). doi: [10.1515/ijb20190107.](https://doi.org/10.1515/ijb-2019-0107)

Vuong Q.H. (1989) Likelihood ratio tests for model selection and non-nested hypotheses. *Econometrica*, 57, 307–333.

#### See Also

# [CopulaREMADA](#page-4-1)

# Examples

```
nq=15
gl=gauss.quad.prob(nq,"uniform")
mgrid=meshgrid(gl$n,gl$n,gl$n,nargout=3)
```

```
data(betaDG)
attach(betaDG)
#nest.n2=VineCopulaREMADA.norm(TP,FN,FP,TN,gl,mgrid,
#qcondbvn,qcondbvn,qcondbvn,
#tau2par.bvn,tau2par.bvn,tau2par.bvn)
nest.n2.est= #nest.n2$e
c(0.87186926, 0.13696066, 0.70614956, 0.69152133,
0.51780203, 0.70883558, -0.41354870,0.07701287, -0.12111253)
#c090est.b2=VineCopulaREMADA.beta(TP,FN,FP,TN,gl,mgrid,
#qcondcln90,qcondcln,qcondcln90,tau2par.cln90,tau2par.cln,tau2par.cln90)
c090est.b2.est= #c090est.b2$e
c(0.85528463, 0.14667571, 0.68321231, 0.04897466,
```
# <span id="page-38-0"></span>VineCopulaREMADA 39

```
0.02776290, 0.08561436, -0.34639172, 0.04621924, -0.21627977)
c090vuong.b2=vine.vuong.beta(qcondcln90,qcondcln,qcondcln90,
tau2par.cln90,tau2par.cln,tau2par.cln90,
nest.n2.est,c090est.b2.est,TP,FN,FP,TN,gl,mgrid)
c090vuong.b2
detach(betaDG)
```
<span id="page-38-1"></span>VineCopulaREMADA *Maximum likelhood estimation for (truncated) vine copula mixed models for diagnostic test accurracy studies accounting for disease prevalence and non-evaluable outcomes*

#### Description

The estimated parameters can be obtained by using a quasi-Newton method applied to the logarithm of the joint likelihood. This numerical method requires only the objective function, i.e., the logarithm of the joint likelihood, while the gradients are computed numerically and the Hessian matrix of the second order derivatives is updated in each iteration. The standard errors (SE) of the ML estimates can be also obtained via the gradients and the Hessian computed numerically during the maximization process.

#### Usage

```
VineCopulaREMADA.norm(TP,FN,FP,TN,gl,mgrid,
                                qcondcop12,qcondcop13,qcondcop23,
                                tau2par12,tau2par13,tau2par23,
                                NEP, NEN)
VineCopulaREMADA.beta(TP,FN,FP,TN,gl,mgrid,
                                qcondcop12,qcondcop13,qcondcop23,
                                tau2par12,tau2par13,tau2par23,
                                NEP, NEN)
tVineCopulaREMADA.norm(TP,FN,FP,TN,gl,mgrid,
                                qcondcop12,qcondcop13,
                                tau2par12, tau2par13,
                                NEP, NEN)
tVineCopulaREMADA.beta(TP,FN,FP,TN,gl,mgrid,
                                qcondcop12,qcondcop13,
                                tau2par12,tau2par13,
                                NEP, NEN)
```
# Arguments

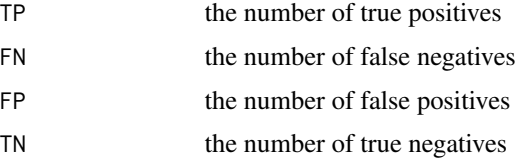

<span id="page-39-0"></span>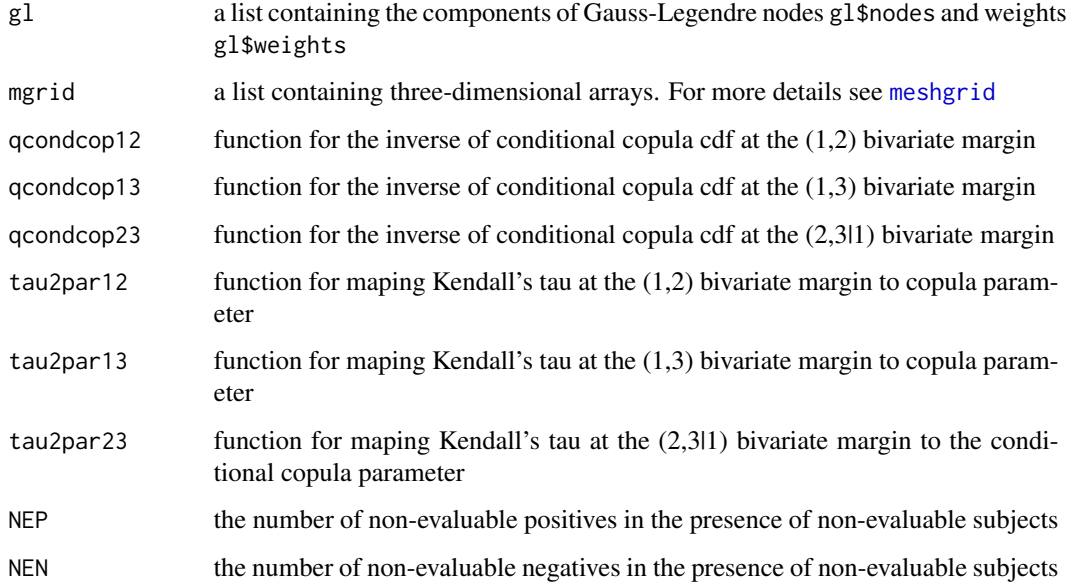

# Value

A list containing the following components:

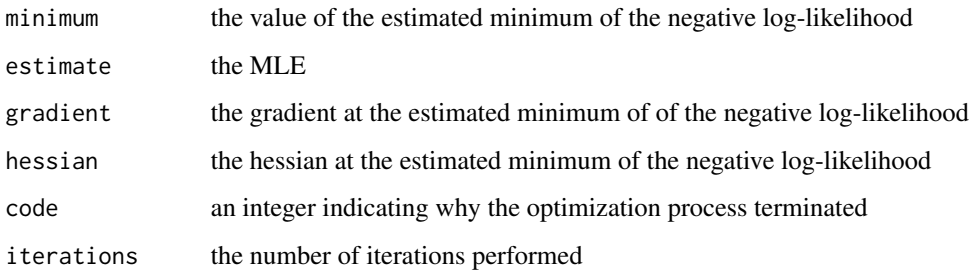

For more details see [nlm](#page-0-0)

# References

Nikoloulopoulos, A.K. (2017) A vine copula mixed effect model for trivariate meta-analysis of diagnostic test accuracy studies accounting for disease prevalence. *Statistical Methods in Medical Research*, 26, 2270–2286. doi: [10.1177/0962280215596769.](https://doi.org/10.1177/0962280215596769)

Nikoloulopoulos, A.K. (2020) An extended trivariate vine copula mixed model for meta-analysis of diagnostic studies in the presence of non-evaluable outcomes. *The International Journal of Biostatistics*, 16(2). doi: [10.1515/ijb20190107.](https://doi.org/10.1515/ijb-2019-0107)

# See Also

[rVineCopulaREMADA](#page-30-1)

#### <span id="page-40-0"></span>vuong 41

# Examples

```
nq=15
gl=gauss.quad.prob(nq,"uniform")
mgrid=meshgrid(gl$n,gl$n,gl$n,nargout=3)
data(OGT)
attach(OGT)
out=tVineCopulaREMADA.norm(TP,FN,FP,TN,gl,mgrid,
qcondbvn,qcondbvn,tau2par.bvn,tau2par.bvn)
detach(OGT)
############################################
# In the precence of non-evaluable results #
data(coronary)
attach(coronary)
out=tVineCopulaREMADA.norm(TP,FN,FP,TN,gl,mgrid,
qcondbvn,qcondbvn,tau2par.bvn,tau2par.bvn,NEP,NEN)
detach(coronary)
```
vuong *Vuong's test for the comparison of non-nested copula mixed models for diagnostic test accuaracy studies*

#### Description

Vuong (1989)'s test for the comparison of non-nested copula mixed models for diagnostic test accuaracy studies. It shows if a copula mixed model provides better fit than the standard GLMM. We compute the Vuong's test with Model 1 being the copula mixed model with BVN copula and normal margins, i.e., the standard GLMM.

# Usage

vuong.norm(qcond,tau2par,param1,param2,TP,FN,FP,TN,gl,mgrid) vuong.beta(qcond,tau2par,param1,param2,TP,FN,FP,TN,gl,mgrid) countermonotonicity.vuong(param1,param2,TP,FN,FP,TN,gl,mgrid)

#### Arguments

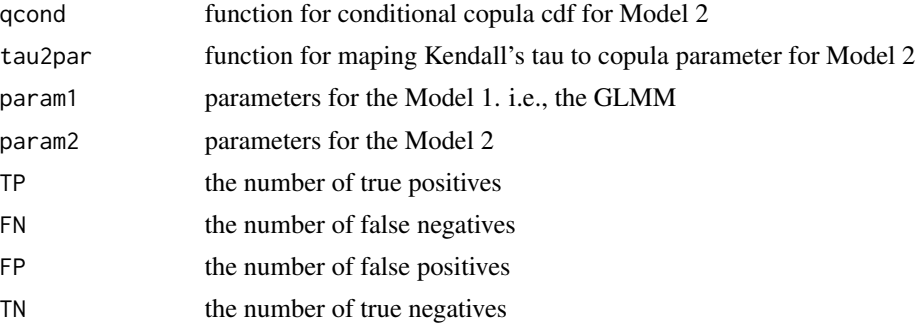

<span id="page-41-0"></span>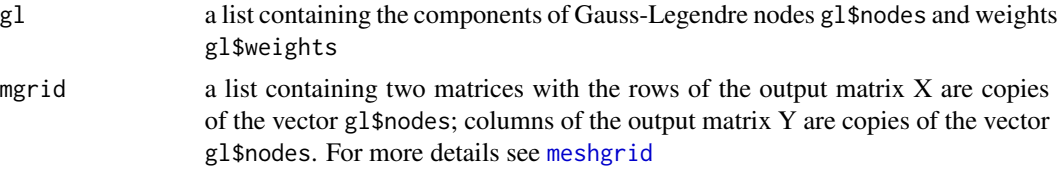

# Value

A list containing the following components:

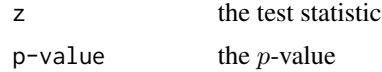

#### References

Nikoloulopoulos, A.K. (2015) A mixed effect model for bivariate meta-analysis of diagnostic test accuracy studies using a copula representation of the random effects distribution. *Statistics in Medicine*, 34, 3842–3865. doi: [10.1002/sim.6595.](https://doi.org/10.1002/sim.6595)

Vuong Q.H. (1989) Likelihood ratio tests for model selection and non-nested hypotheses. *Econometrica*, 57:307–333.

# See Also

[CopulaREMADA](#page-4-1)

#### Examples

```
nq=15
gl=gauss.quad.prob(nq,"uniform")
mgrid<- meshgrid(gl$n,gl$n)
```

```
data(MRI)
```

```
attach(MRI)
```

```
c270est.b=CopulaREMADA.beta(TP,FN,FP,TN,gl,mgrid,qcondcln270,tau2par.cln270)
nest.n=CopulaREMADA.norm(TP,FN,FP,TN,gl,mgrid,qcondbvn,tau2par.bvn)
c90est.n=CopulaREMADA.norm(TP,FN,FP,TN,gl,mgrid,qcondcln90,tau2par.cln90)
vuong.beta(qcondcln270,tau2par.cln270,nest.n$e,c270est.b$e,TP,FN,FP,TN,gl,mgrid)
vuong.norm(qcondcln90,tau2par.cln90,nest.n$e,c90est.n$e,TP,FN,FP,TN,gl,mgrid)
detach(MRI)
```

```
data(CT)
attach(CT)
est.n=countermonotonicCopulaREMADA.norm(TP,FN,FP,TN,gl,mgrid)
est.b=countermonotonicCopulaREMADA.beta(TP,FN,FP,TN,gl,mgrid)
countermonotonicity.vuong(est.n$e,est.b$e,TP,FN,FP,TN,gl,mgrid)
detach(CT)
```
# <span id="page-42-0"></span>Index

∗ copula CopulaREMADA, [5](#page-4-0) cvinesim, [8](#page-7-0) dcop, [10](#page-9-0) dvinesim, [11](#page-10-0) FactorCopulaREMADA, [12](#page-11-0) hybridCopulaREMADA, [14](#page-13-0) mutinomVineCopulaREMADA, [19](#page-18-0) pcondcop, [22](#page-21-0) qcondcop, [23](#page-22-0) quadVineCopulaREMADA, [24](#page-23-0) rcop, [26](#page-25-0) tau2par, [35](#page-34-0) VineCopulaREMADA, [39](#page-38-0) ∗ datasets arthritis, [4](#page-3-0) betaDG, [4](#page-3-0) coronary, [7](#page-6-0) CT, [8](#page-7-0) LAG, [16](#page-15-0) mgrid, [17](#page-16-0) MK2016, [18](#page-17-0) MRI, [18](#page-17-0) OGT, [21](#page-20-0) telomerase, [36](#page-35-0) ∗ dependence tau2par, [35](#page-34-0) ∗ distribution CopulaREMADA, [5](#page-4-0) dcop, [10](#page-9-0) FactorCopulaREMADA, [12](#page-11-0) hybridCopulaREMADA, [14](#page-13-0) mutinomVineCopulaREMADA, [19](#page-18-0) pcondcop, [22](#page-21-0) qcondcop, [23](#page-22-0) quadVineCopulaREMADA, [24](#page-23-0) VineCopulaREMADA, [39](#page-38-0) ∗ graphics SROC, [33](#page-32-0)

∗ maximum likelihood CopulaREMADA, [5](#page-4-0) FactorCopulaREMADA, [12](#page-11-0) hybridCopulaREMADA, [14](#page-13-0) mutinomVineCopulaREMADA, [19](#page-18-0) quadVineCopulaREMADA, [24](#page-23-0) vine.vuong, [37](#page-36-0) VineCopulaREMADA, [39](#page-38-0) vuong, [41](#page-40-0) ∗ package CopulaREMADA-package, [2](#page-1-0) ∗ simulation cvinesim, [8](#page-7-0) dvinesim, [11](#page-10-0) rcop, [26](#page-25-0) rCopulaREMADA, [27](#page-26-0) rFactorCopulaREMADA, [28](#page-27-0) rmultinomVineCopulaREMADA, [30](#page-29-0) rVineCopulaREMADA, [31](#page-30-0) arthritis, [4](#page-3-0) betaDG, [4](#page-3-0) CopulaREMADA, [5,](#page-4-0) *[15](#page-14-0)*, *[28](#page-27-0)*, *[34](#page-33-0)*, *[38](#page-37-0)*, *[42](#page-41-0)* CopulaREMADA-package, [2](#page-1-0) coronary, [7](#page-6-0) countermonotonicCopulaREMADA *(*CopulaREMADA*)*, [5](#page-4-0) countermonotonicity.vuong *(*vuong*)*, [41](#page-40-0) CT, [8](#page-7-0) cvinesim, [8,](#page-7-0) *[33](#page-32-0)* dbvn *(*dcop*)*, [10](#page-9-0) dcln *(*dcop*)*, [10](#page-9-0) dcln180 *(*dcop*)*, [10](#page-9-0) dcln270 *(*dcop*)*, [10](#page-9-0) dcln90 *(*dcop*)*, [10](#page-9-0) dcop, *[9](#page-8-0)*, [10,](#page-9-0) *[11,](#page-10-0) [12](#page-11-0)*, *[22,](#page-21-0) [23](#page-22-0)*, *[26](#page-25-0)*, *[35,](#page-34-0) [36](#page-35-0)* dfrk *(*dcop*)*, [10](#page-9-0)

# 44 INDEX

dtrvinesim *(*dvinesim*)*, [11](#page-10-0) dvinesim, [11,](#page-10-0) *[31](#page-30-0)*

FactorCopulaREMADA, [12](#page-11-0)

hybridCopulaREMADA, [14](#page-13-0)

LAG, [16](#page-15-0)

meshgrid, *[6](#page-5-0)*, *[13](#page-12-0)*, *[15](#page-14-0)*, *[38](#page-37-0)*, *[40](#page-39-0)*, *[42](#page-41-0)* mgrid, [17](#page-16-0) mgrid15 *(*mgrid*)*, [17](#page-16-0) mgrid30 *(*mgrid*)*, [17](#page-16-0) mgrid50 *(*mgrid*)*, [17](#page-16-0) MK2016, [18](#page-17-0) MRI, [18](#page-17-0) multinomVineCopulaREMADA *(*mutinomVineCopulaREMADA*)*, [19](#page-18-0) mutinomVineCopulaREMADA, [19](#page-18-0)

nlm, *[6](#page-5-0)*, *[13](#page-12-0)*, *[15](#page-14-0)*, *[20](#page-19-0)*, *[25](#page-24-0)*, *[40](#page-39-0)*

OGT, [21](#page-20-0)

pcondbvn *(*pcondcop*)*, [22](#page-21-0) pcondcln *(*pcondcop*)*, [22](#page-21-0) pcondcln180 *(*pcondcop*)*, [22](#page-21-0) pcondcln270 *(*pcondcop*)*, [22](#page-21-0) pcondcln90 *(*pcondcop*)*, [22](#page-21-0) pcondcop, [22](#page-21-0) pcondfrk *(*pcondcop*)*, [22](#page-21-0)

qcondbvn *(*qcondcop*)*, [23](#page-22-0) qcondcln *(*qcondcop*)*, [23](#page-22-0) qcondcln180 *(*qcondcop*)*, [23](#page-22-0) qcondcln270 *(*qcondcop*)*, [23](#page-22-0) qcondcln90 *(*qcondcop*)*, [23](#page-22-0) qcondcop, *[9,](#page-8-0) [10](#page-9-0)*, *[12](#page-11-0)*, [23,](#page-22-0) *[26](#page-25-0)* qcondfrk *(*qcondcop*)*, [23](#page-22-0) quadVineCopulaREMADA, [24](#page-23-0)

rbvn *(*rcop*)*, [26](#page-25-0) rcln *(*rcop*)*, [26](#page-25-0) rcln180 *(*rcop*)*, [26](#page-25-0) rcln270 *(*rcop*)*, [26](#page-25-0) rcln90 *(*rcop*)*, [26](#page-25-0) rcop, *[9,](#page-8-0) [10](#page-9-0)*, *[12](#page-11-0)*, *[22,](#page-21-0) [23](#page-22-0)*, [26,](#page-25-0) *[28](#page-27-0)*, *[33](#page-32-0)* rCopulaREMADA, *[6](#page-5-0)*, [27,](#page-26-0) *[33,](#page-32-0) [34](#page-33-0)* rFactorCopulaREMADA, [28](#page-27-0) rfrk *(*rcop*)*, [26](#page-25-0)

rmultinomVineCopulaREMADA, *[20](#page-19-0)*, [30](#page-29-0) rVineCopulaREMADA, [31,](#page-30-0) *[40](#page-39-0)*

SROC, [33](#page-32-0) SROC.beta, *[34](#page-33-0)* SROC.norm, *[34](#page-33-0)*

tau2par, [35](#page-34-0) telomerase, [36](#page-35-0) tmultinomVineCopulaREMADA *(*mutinomVineCopulaREMADA*)*, [19](#page-18-0) tvine.vuong.beta *(*vine.vuong*)*, [37](#page-36-0) tvine.vuong.norm *(*vine.vuong*)*, [37](#page-36-0) tvine2.vuong.beta *(*vine.vuong*)*, [37](#page-36-0) tvine2.vuong.norm *(*vine.vuong*)*, [37](#page-36-0) tVineCopulaREMADA *(*VineCopulaREMADA*)*, [39](#page-38-0)

vine.vuong, [37](#page-36-0) VineCopulaREMADA, *[15](#page-14-0)*, [39](#page-38-0) vuong, [41](#page-40-0)